# **DROPPING DOCS ON DARKNETS: HOW PEOPLE GOT CAUGHT**

#### Adrian Crenshaw

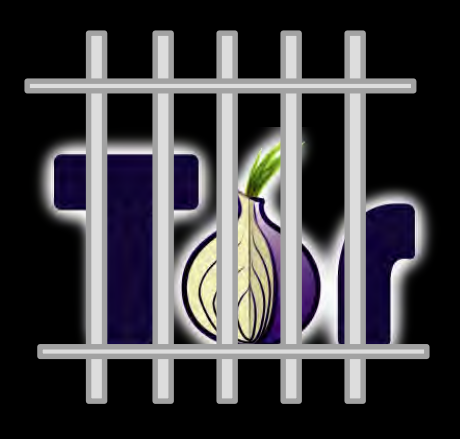

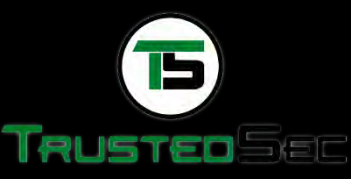

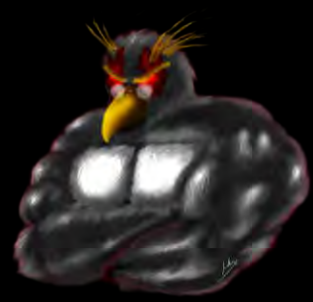

### **About Adrian**

- □ I run Irongeek.com
- **E** Lhave an interest in InfoSec education
- □ I don't know everything I'm just a geek with time on my hands
- □ Sr. Information Security Consultant at TrustedSec

**TRUSTEDSEE** 

Twitter: @Irongeek\_ADC

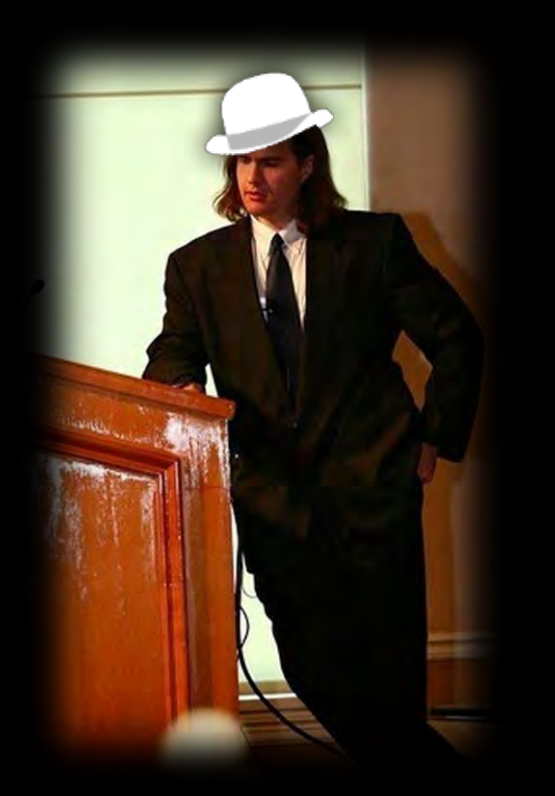

□ Co-Founder of Derbycon <http://www.derbycon.com>

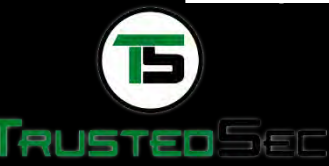

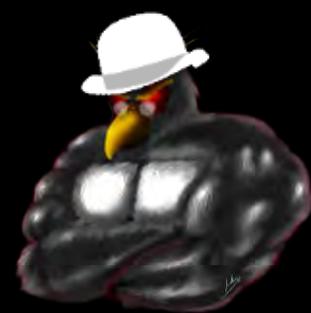

## **Perspective and General Warnings**

- $\Box$  I will be taking two perspectives
	- **People trying to stay anonymous**
	- **People trying to de-anonymize users**
- **E** I'm not really a privacy guy
- IANAL
- □ Be careful where you surf, contraband awaits

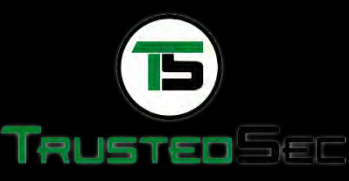

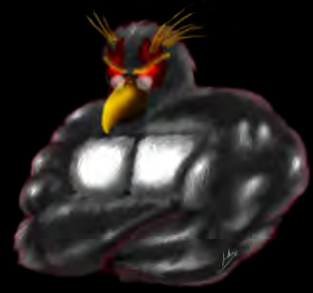

# **BASICS OF HOW TOR WORKS**

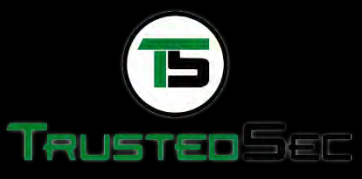

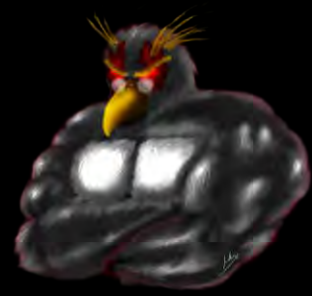

## A little background...

**Darknets** 

- □ There are many definitions, but mine is "anonymizing private network "
- □ Use of encryption and proxies (some times other peers) to obfuscate who is communicating to whom
- □ Sometimes referred to as Cipherspace (love that term)

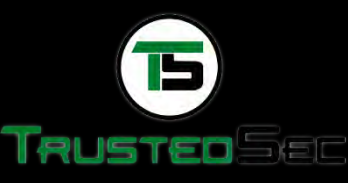

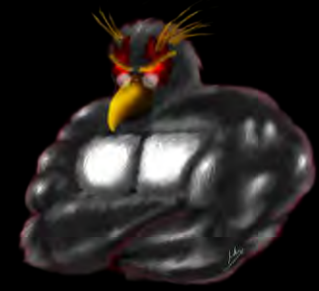

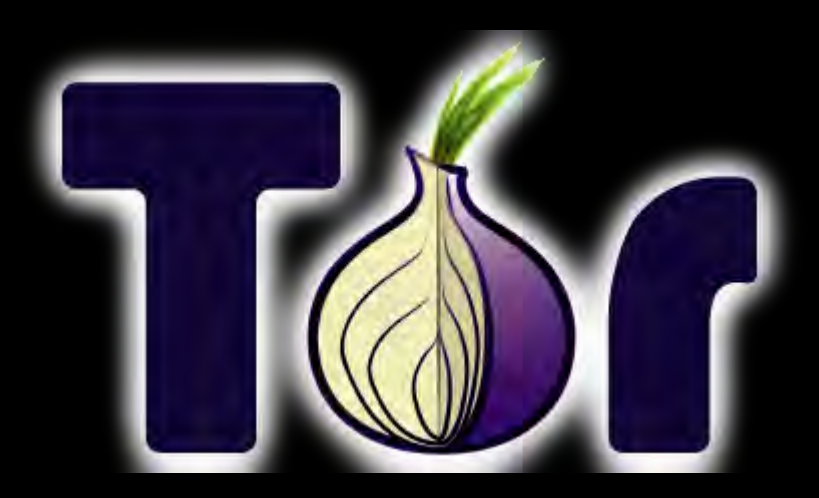

#### The Onion Router

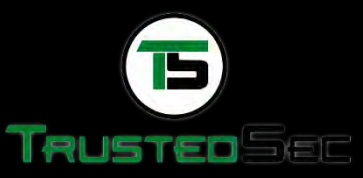

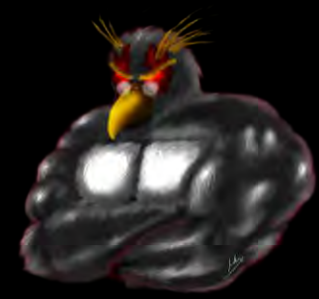

## **Overview**

#### **Who?**

First the US Naval Research Laboratory, then the EFF and now the Tor Project (501c3 non-profit).

<http://www.torproject.org/>

#### **Why?**

"Tor is free software and an open network that helps you defend against a form of network surveillance that threatens personal freedom and privacy, confidential business activities and relationships, and state security known as traffic analysis."  $\sim$  As defined by their site

#### **What?**

Access normal Internet sites anonymously, and Tor hidden services.

#### **How?**

Locally run SOCKS proxy that connects to the Tor network.

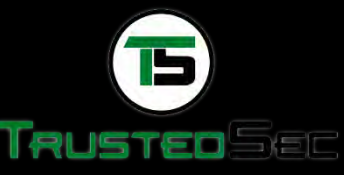

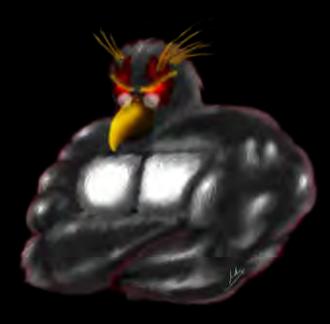

# **Tor: The Onion Router**

- □ Layered encryption
- Bi-directional tunnels
- □ Has directory servers
- □ Mostly focused on out proxying to the Internet
- □ More info at [https://www.torproject.org](https://www.torproject.org/)

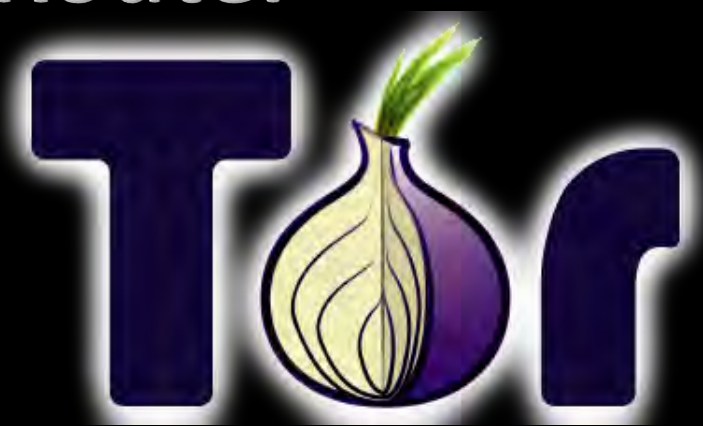

#### Internet Server

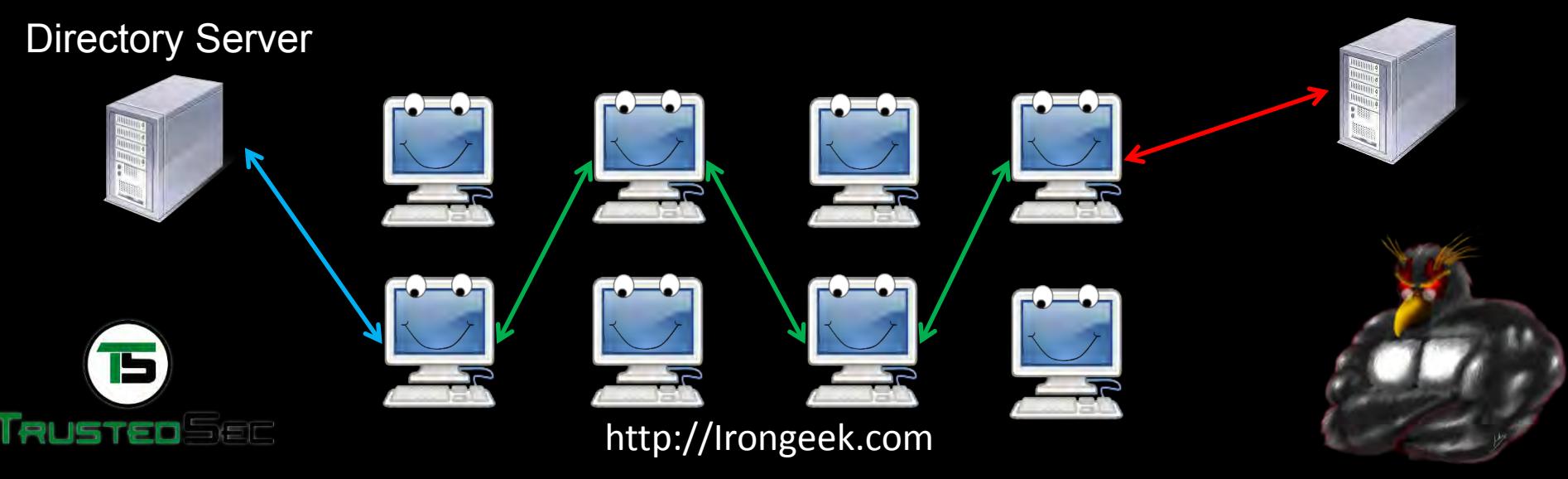

#### Layers like an Ogre

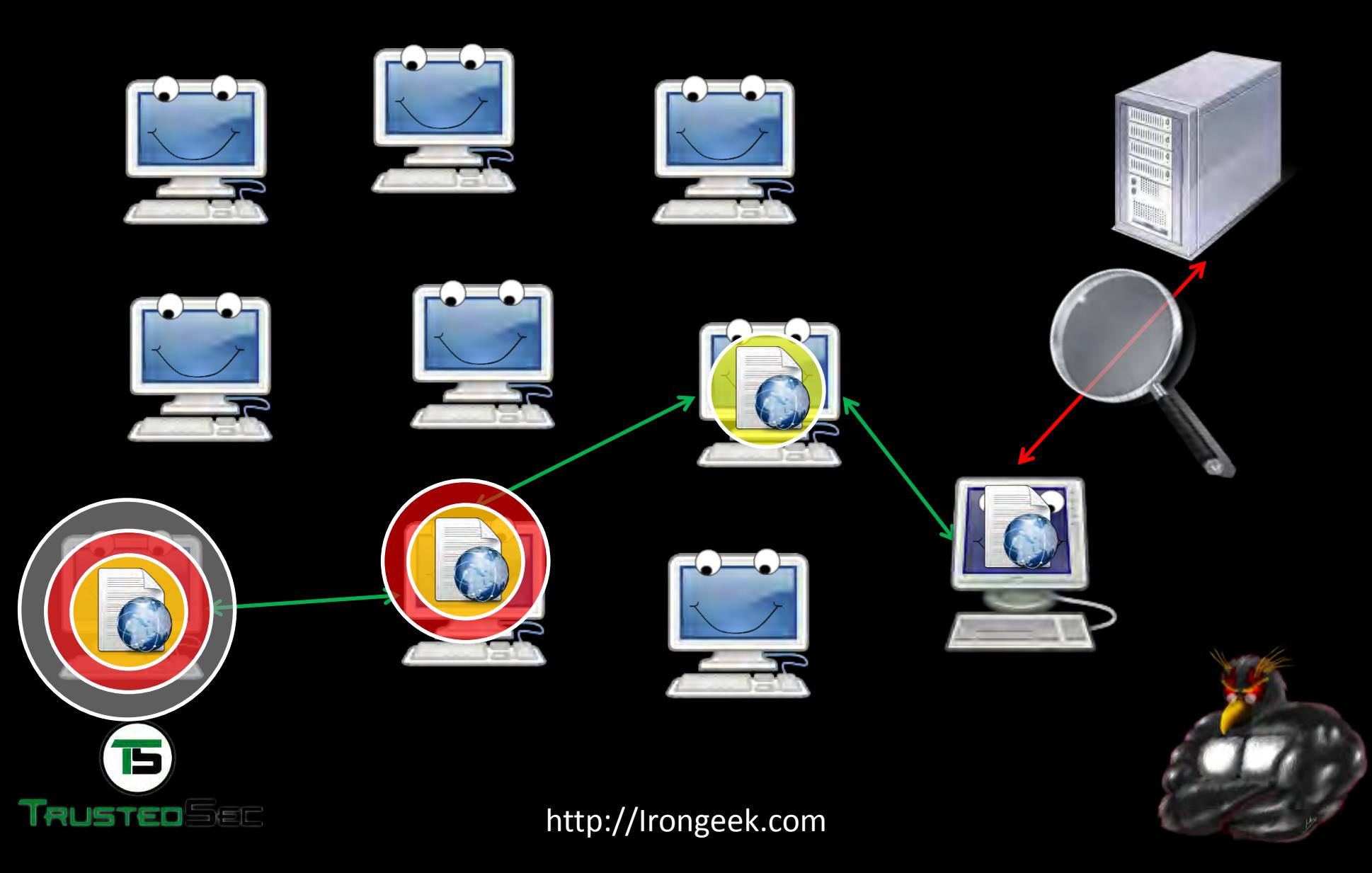

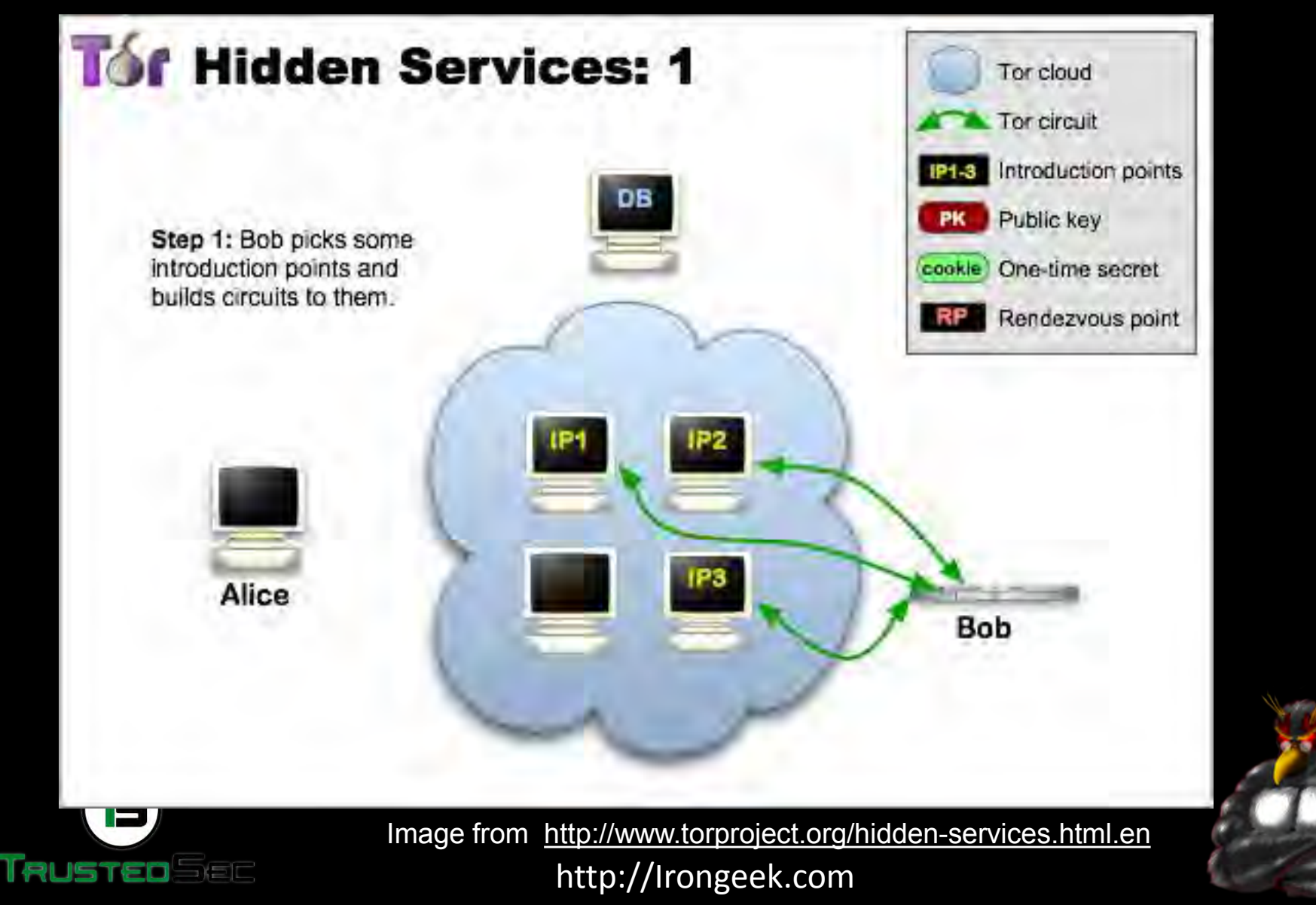

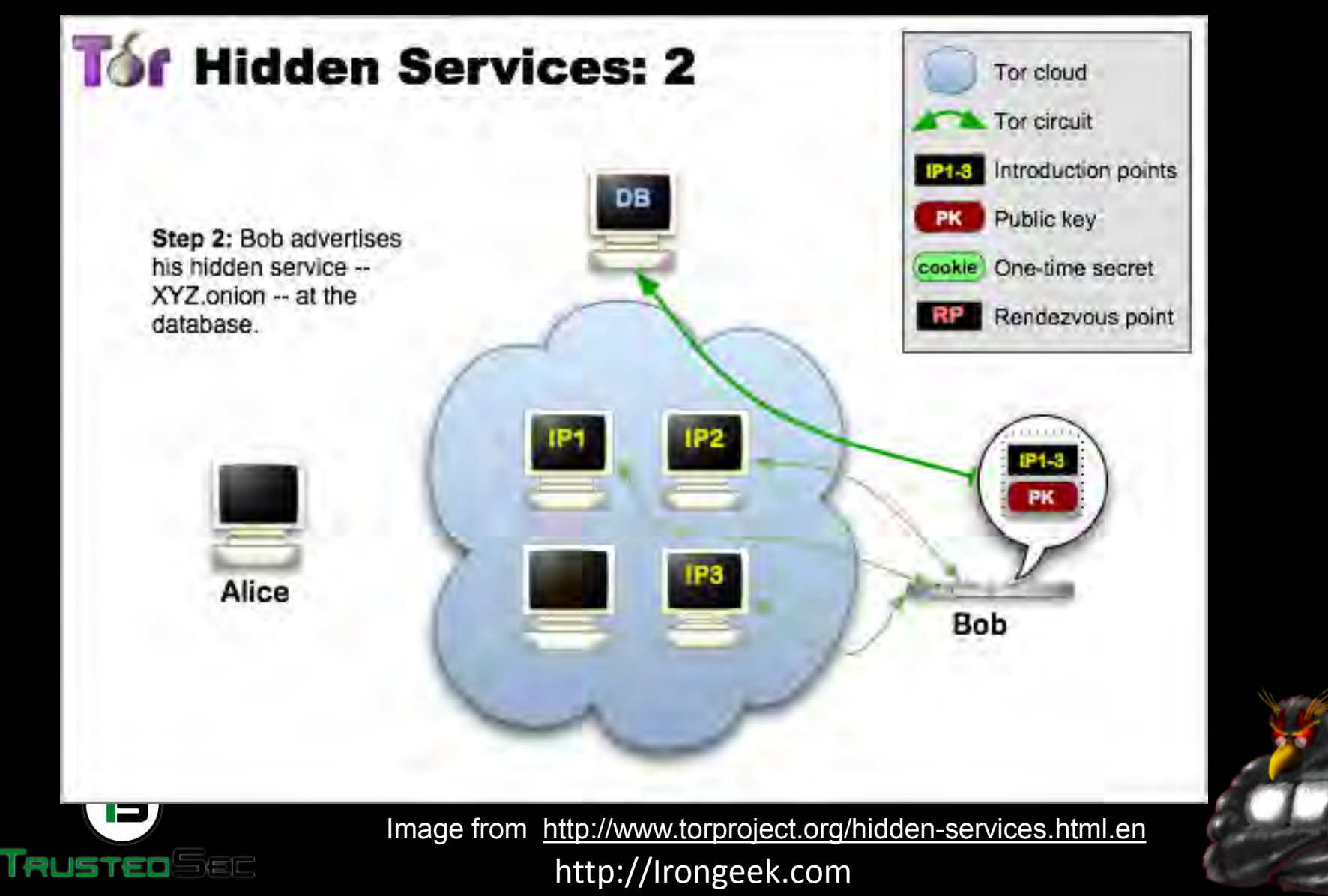

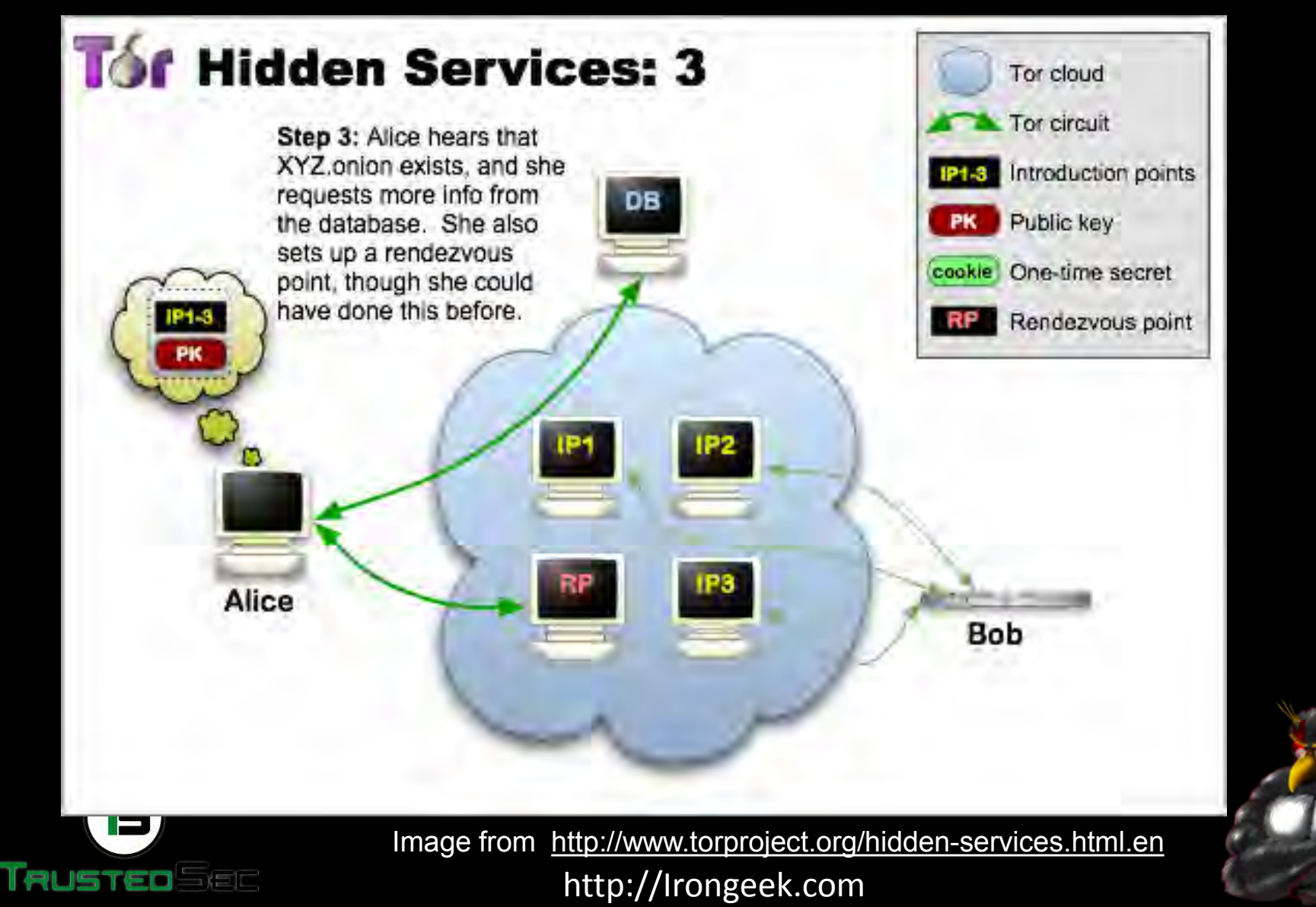

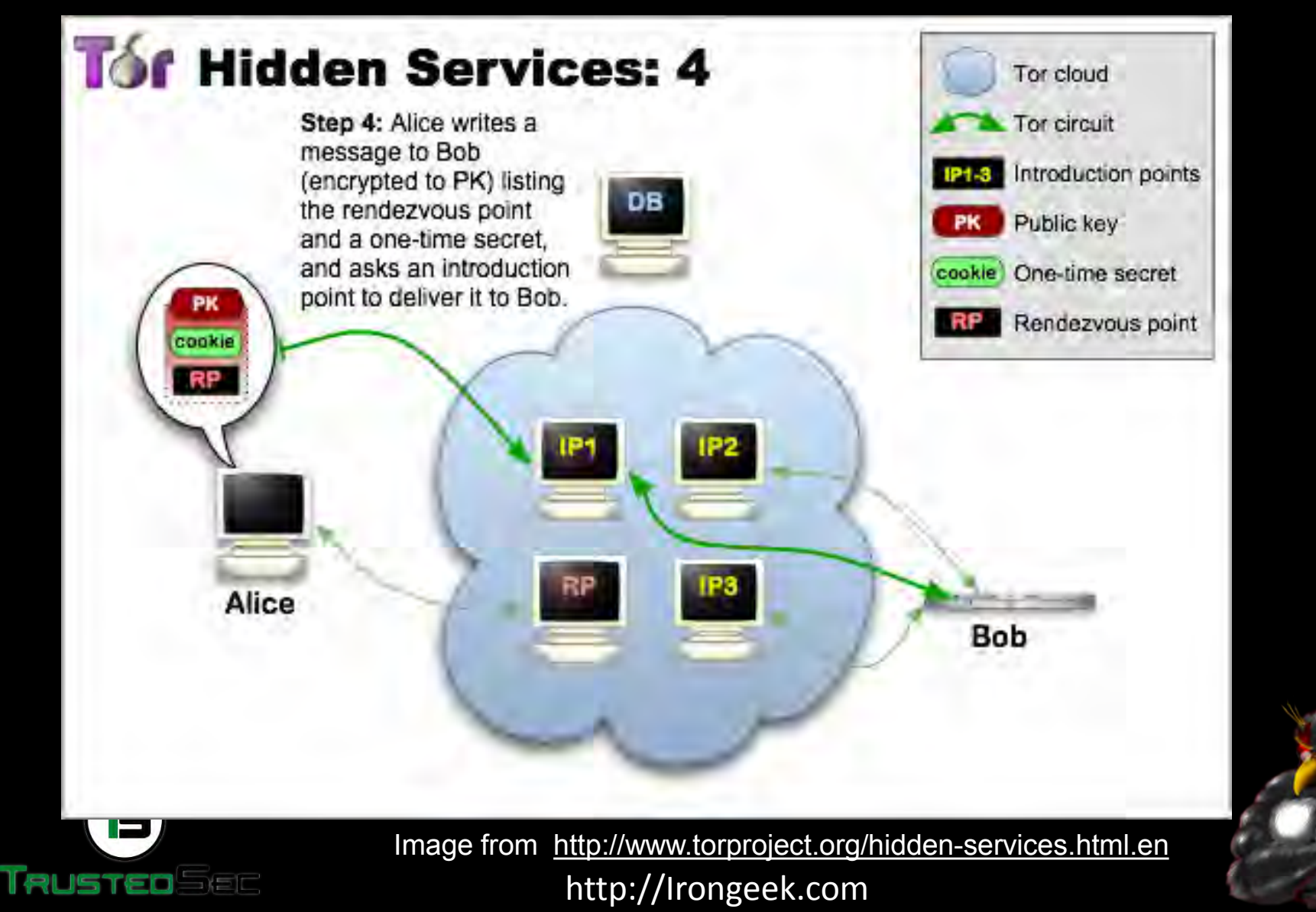

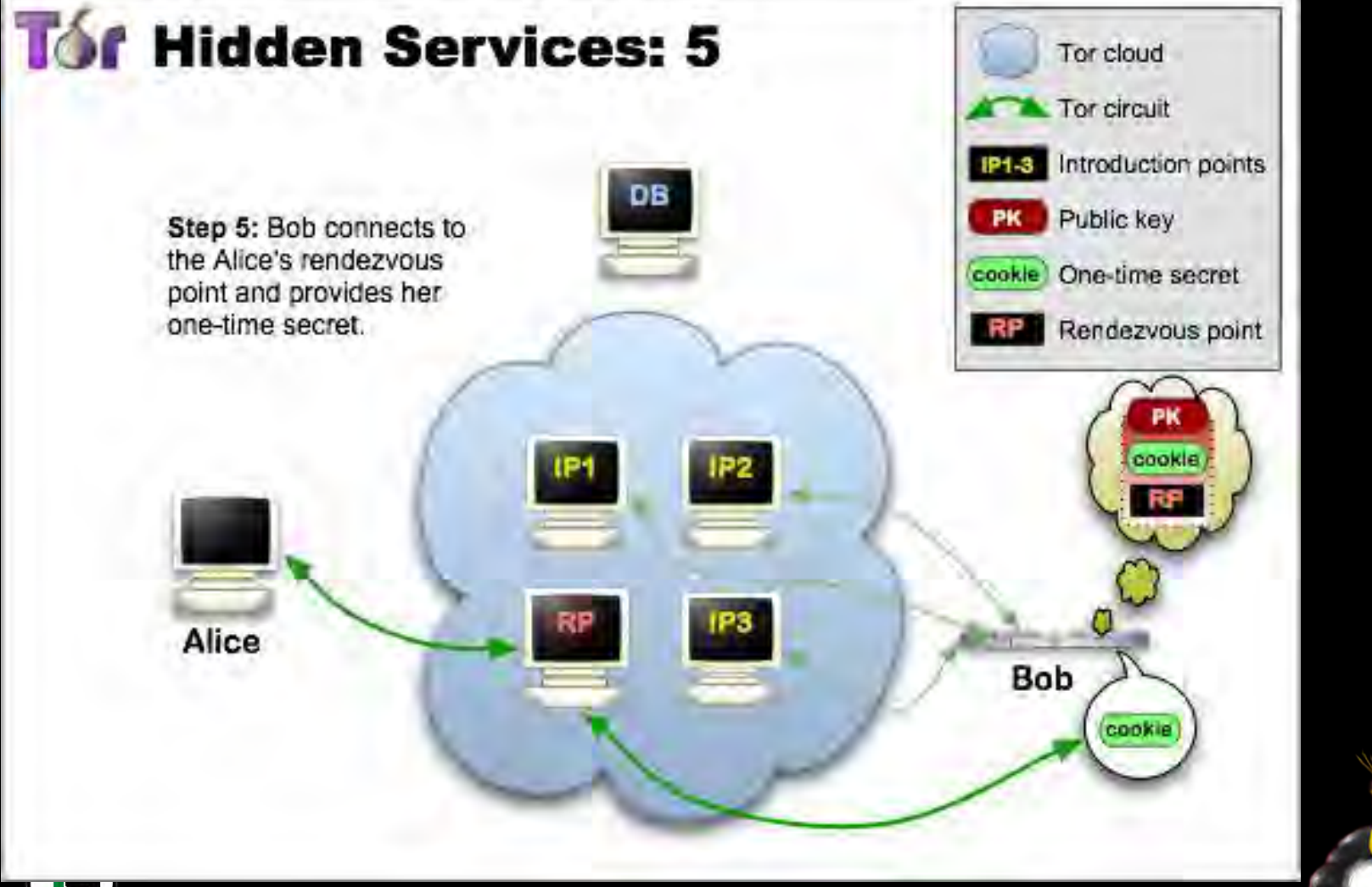

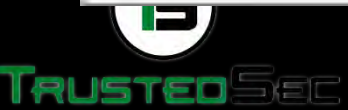

http://Irongeek.com Image from <http://www.torproject.org/hidden-services.html.en>

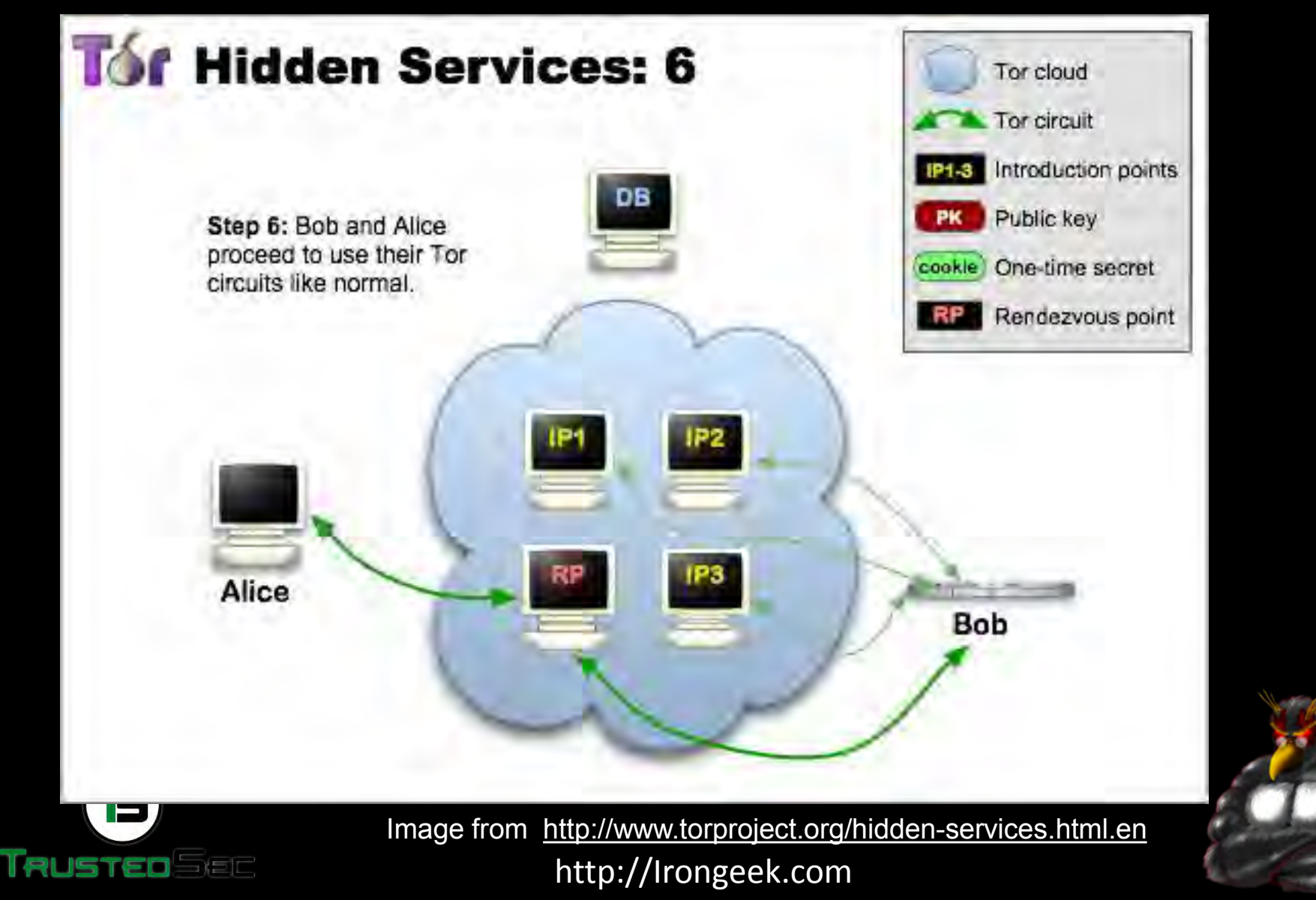

# **Node types**

- □ Client Just a user
- Relays

These relay traffic, and can act as exit points

- **E** Bridges Relays not advertised in the directory servers, so harder to block
- Guard Nodes

Used to mitigate some traffic analysis attacks

- Introduction Points Helpers in making connections to hidden services
- □ Rendezvous Point Used for relaying/establishing connections to hidden services

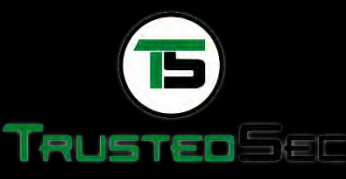

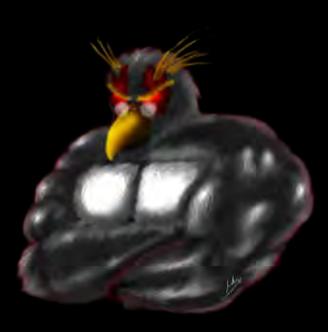

## What does it look like to the user?

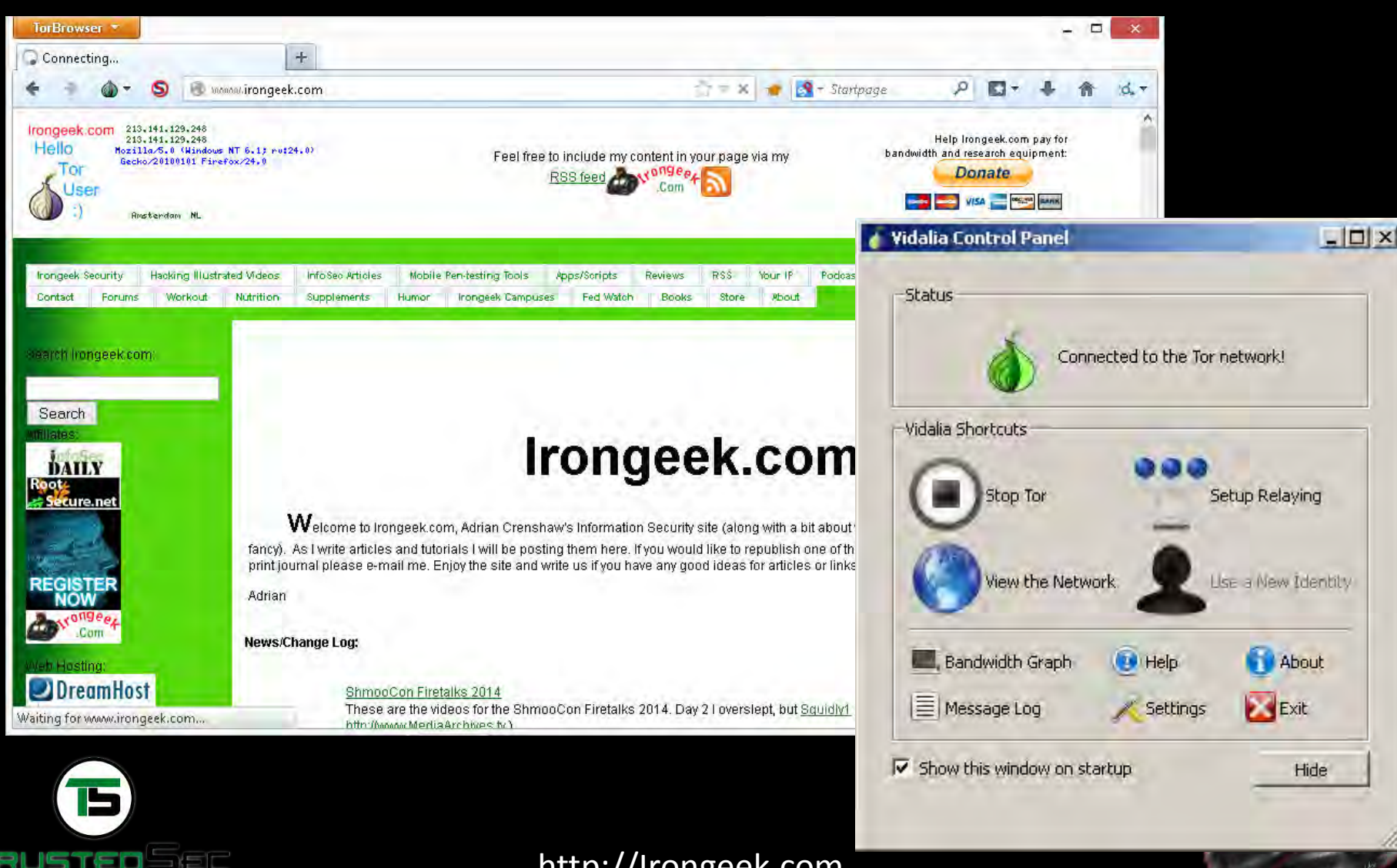

http://Irongeek.com

<u>l Rusten</u>

# **Applications/Sites**

- Tails: The Amnesic Incognito Live System <https://tails.boum.org/>
- □ Tor2Web Proxy [http://tor2web.org](http://tor2web.org/)
- Tor Hidden Wiki: [http://kpvz7ki2v5agwt35.onion](http://kpvz7ki2v5agwt35.onion/)
- □ Scallion (make host names) <https://github.com/lachesis/scallion>
- Onion Cat <http://www.cypherpunk.at/onioncat/>
- □ Reddit Onions <http://www.reddit.com/r/onions>

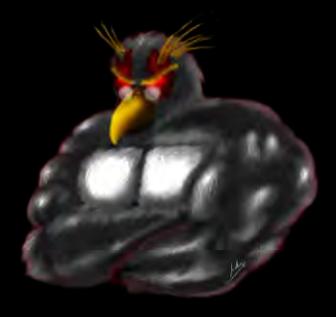

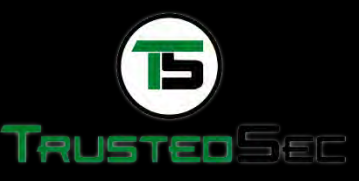

#### **Tor Pros and Cons**

#### **Pros**

- If you can tunnel it through a SOCKS proxy, you can make just about any protocol work.
- □ Three levels of proxying, each node not knowing the one before last, makes things very anonymous.

#### **Cons**

- **Elgand**
- □ Do you trust your exit node?
- □ Semi-fixed Infrastructure: Sept 25th 2009, Great Firewall of China blocks 80% of Tor relays listed in the Directory, but all hail bridges!!! <https://blog.torproject.org/blog/tor-partially-blocked-china> <http://yro.slashdot.org/story/09/10/15/1910229/China-Strangles-Tor-Ahead-of-National-Day>
- **EXT** Fairly easy to tell someone is using it from the server side <http://www.irongeek.com/i.php?page=security/detect-tor-exit-node-in-php>TS  $\neg$ ee http://Irongeek.com

# What does the traffic look like?

(Keep in mind, this is just the defaults)

**El** Local 9050/tcp Tor SOCKS proxy 9051/tcp Tor control port (9150 and 9151 on Tor Browser Bundle)

**E** Remote

443/tcp and 80/tcp mostly Servers may also listen on port 9001/tcp, and directory information on 9030.

**E** More details

SEC

[http://www.irongeek.com/i.php?page=security/detect-tor](http://www.irongeek.com/i.php?page=security/detect-tor-exit-node-in-php)exit-node-in-php

<http://www.room362.com/tor-the-yin-or-the-yang>Ë

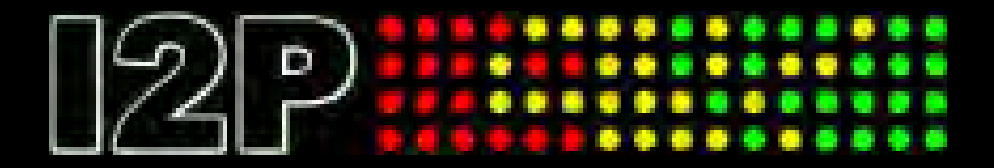

# **SHOUT OUT TO I2P**

#### [http://geti2p.net](http://geti2p.net/)

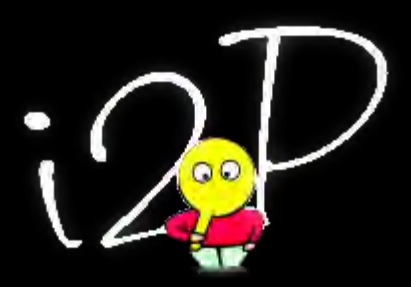

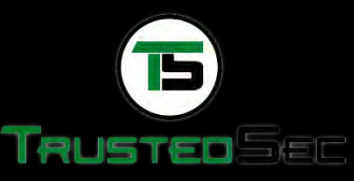

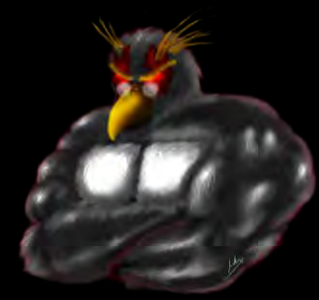

# **Bitcoin?**

- □ Crypto Currency
- □ Proof of work
- □ Bitcoin Addresses & Private Keys
- □ Block Chain (ledger)
- □ Tumblers (laundering)
- Way more info by Bob Weiss [http://www.irongeek.com/i.php?page=videos/bsidesde2013/2-6](http://www.irongeek.com/i.php?page=videos/bsidesde2013/2-6-hacking-benjamins-bob-weiss-pwcrack-into-to-bitcoin) hacking-benjamins-bob-weiss-pwcrack-into-to-bitcoin

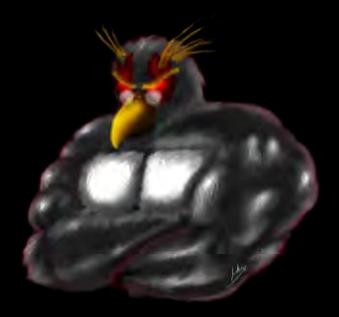

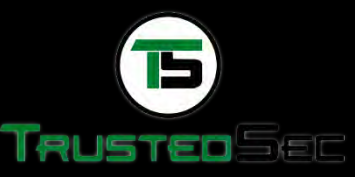

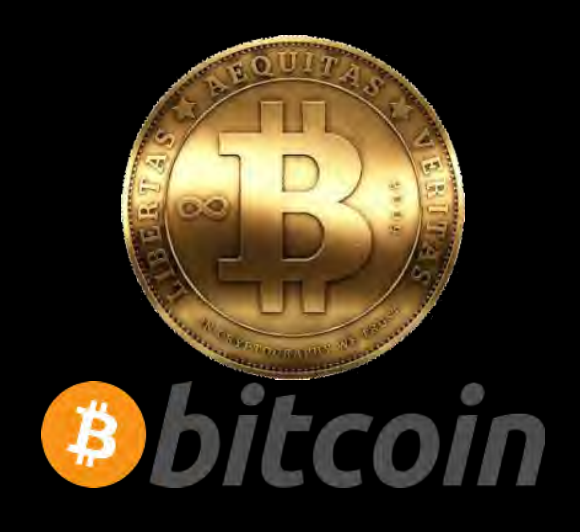

#### Case 0: **Harvard Bomb Threat**

- □ On Dec. 16th 2013 a bomb threat was made to Harvard's student news paper and some officials.
- □ The person used<https://www.guerrillamail.com> to send email after shrapnel bombs placed in:
- **E** Guerrilla M marked who To: "irongeek From: <e9jnc Subject: Hey X-Originating-IP: [**74.128.28.74**] Content-Typ science center sever hall emerson hall thayer hall 2/4. guess correctly. be quick for they will go off soon

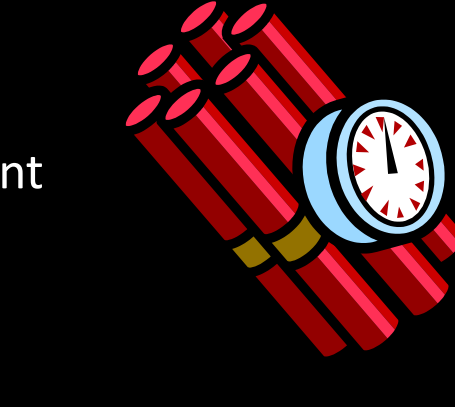

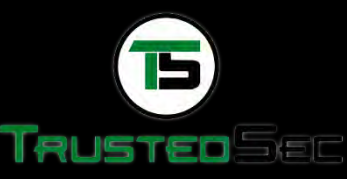

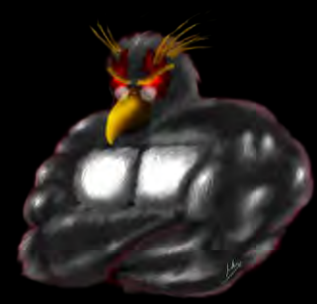

#### Case 0: **Harvard Bomb Threat**

- All Tor nodes are publicly known (except bridges): [http://torstatus.blutmagie.de](http://torstatus.blutmagie.de/)
- Easy to correlate who was attached to Harvard network and using Tor at the same time the email was sent (unless you use a bridge).
- Eldo Kim was connected to the Tor network around that time.
- □ Suspect Eldo Kim wanted to get out of a final and admitted he made the bomb threat when interviewed.
- D More Details:

[http://arstechnica.com/security/2013/12/use-of-tor-helped-fbi-finger](http://arstechnica.com/security/2013/12/use-of-tor-helped-fbi-finger-bomb-hoax-suspect/)bomb-hoax-suspect/ <http://www.scribd.com/doc/192371742/Kim-El-Do-Harvard>

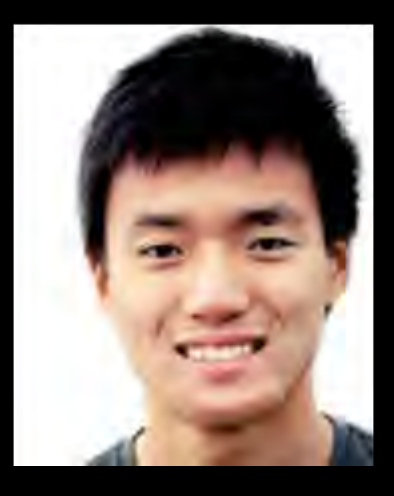

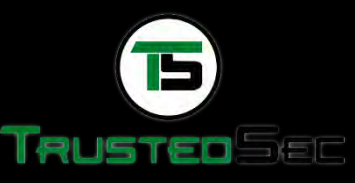

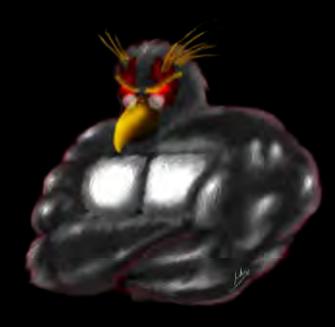

#### **Case 0: Harvard Bomb Threat**

Lessons Learned:

- □ Don't be the only person using Tor on a monitored network at a given time
- Use a bridge?
- □ Don't admit anything
- □ Correlation attacks are a bitch

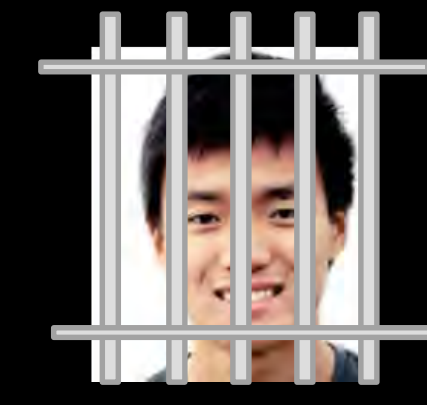

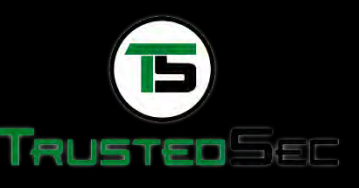

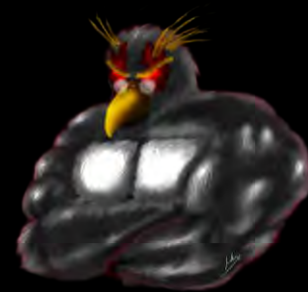

#### Correlation of end point and exit point

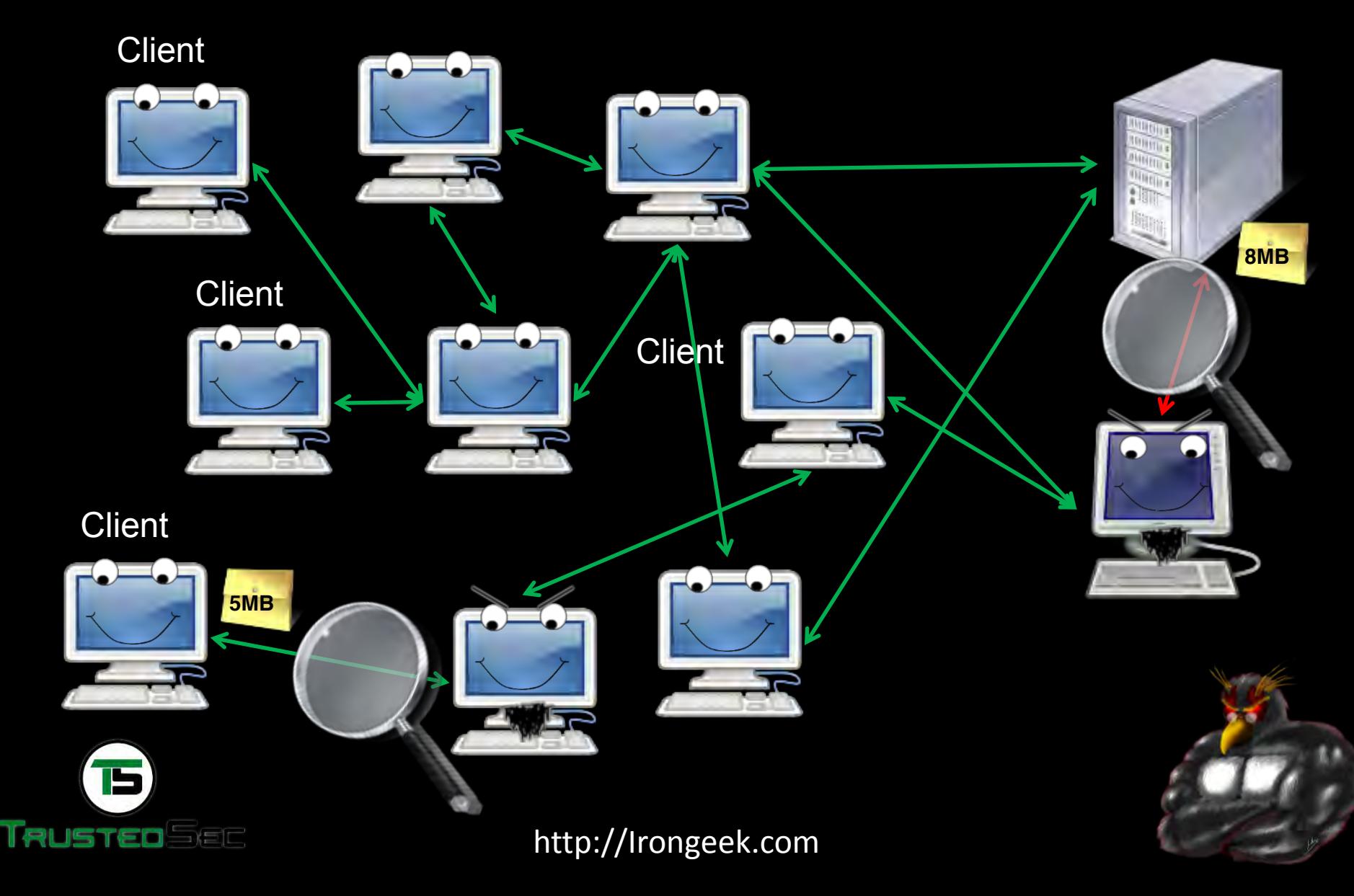

## **Timing Correlation**

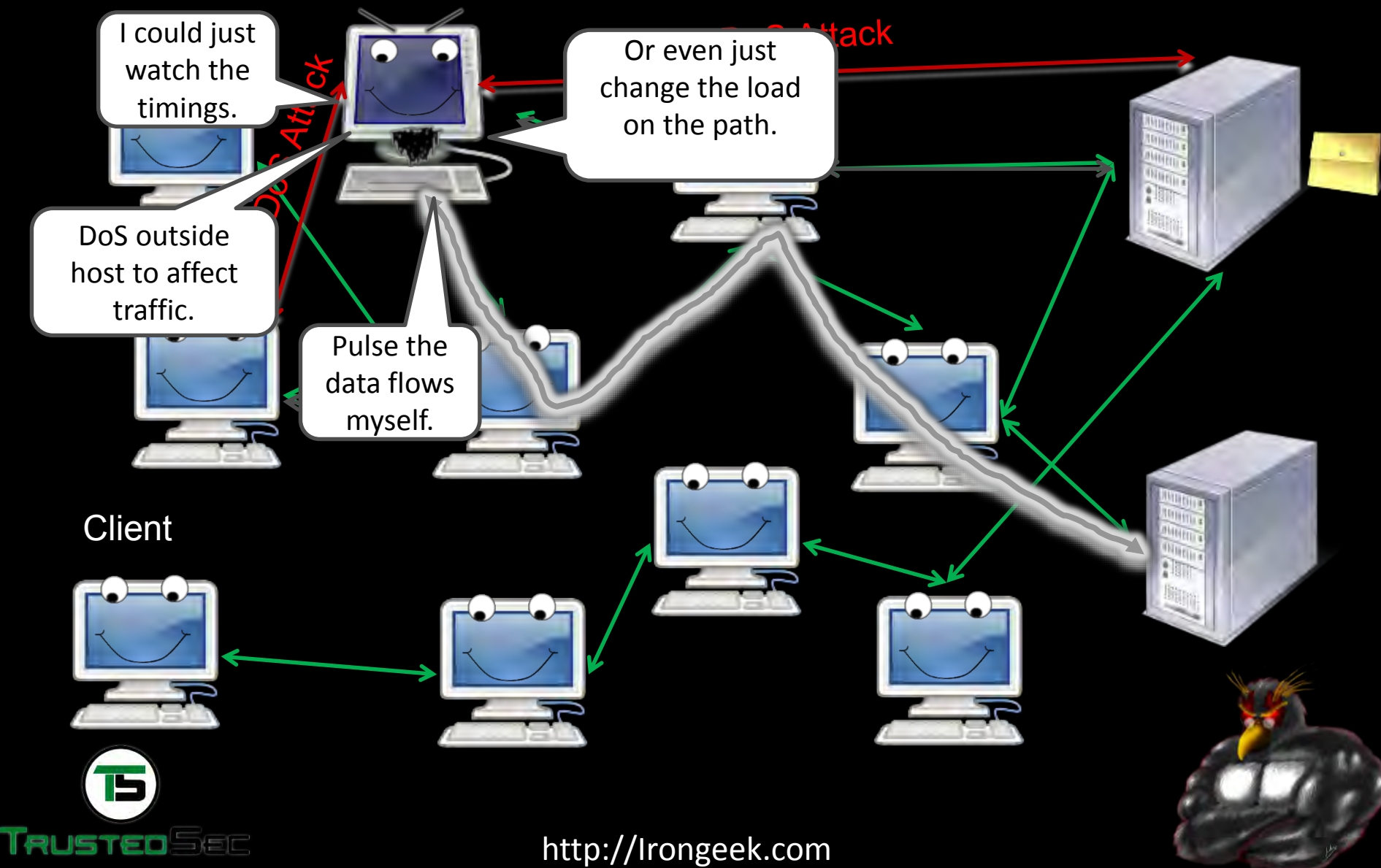

#### **DNS Leaks**

#### Monitored DNS Server

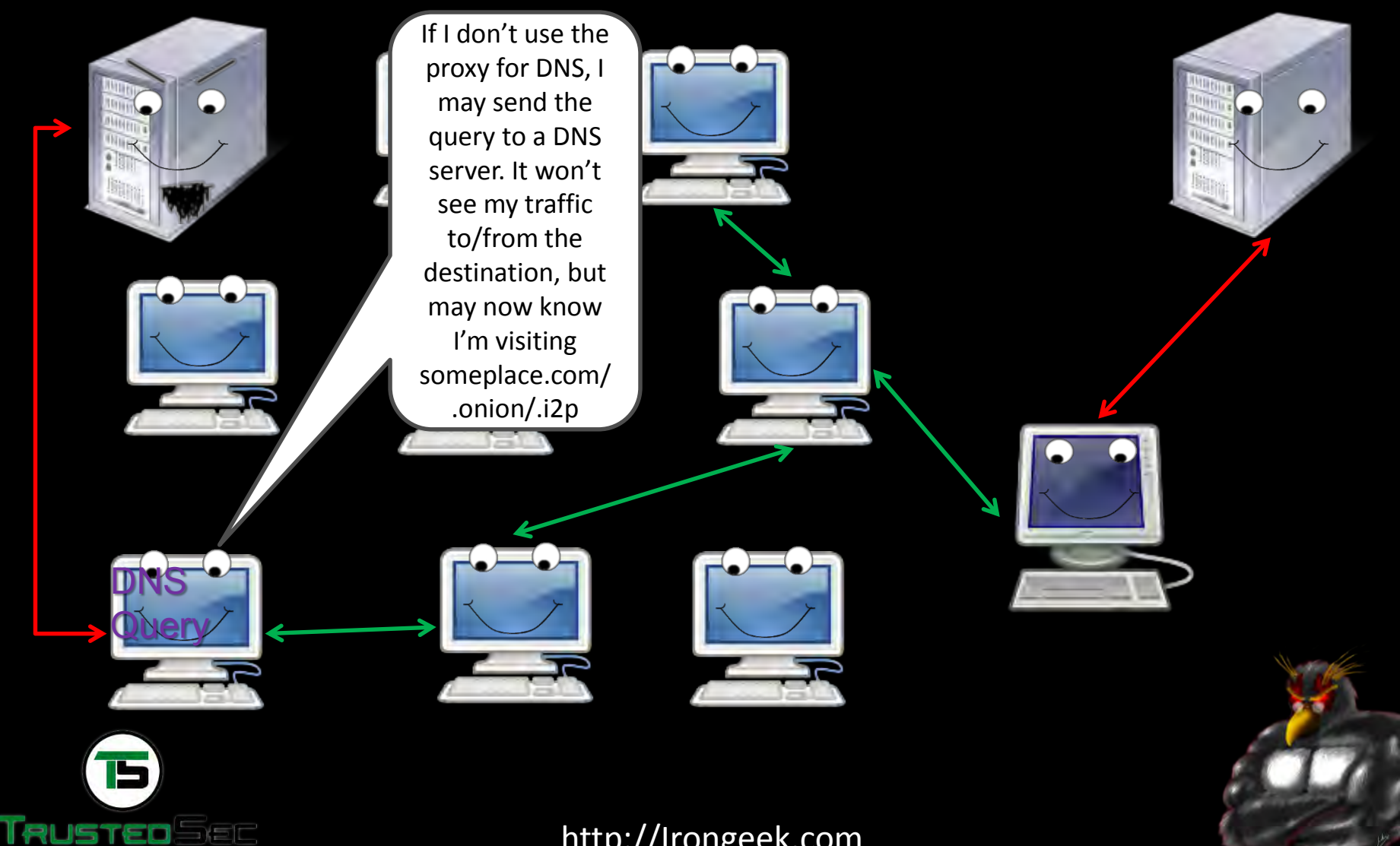

#### Case 1: **LulzSec**

□ Hector Xavier Monsegur (Sabu) normally used Tor for connecting to IRC but was caught not using it once and FBI found his home IP. After being caught, he started to collaborate.

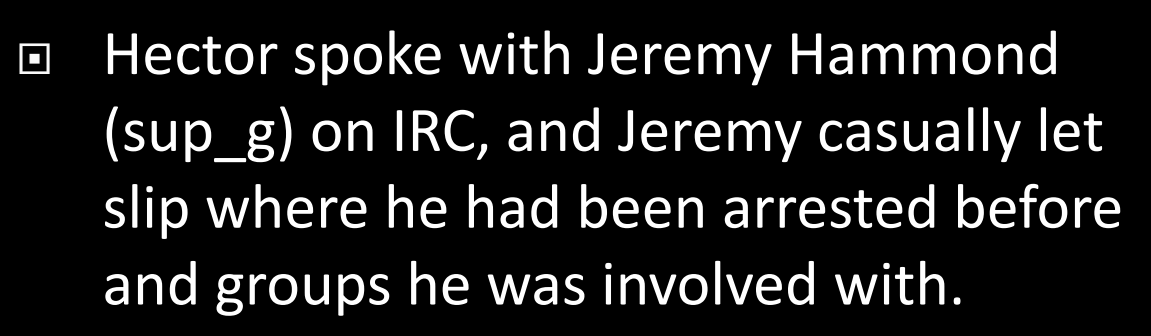

 This narrowed the suspect pool, so the FBI got a court order to monitor his

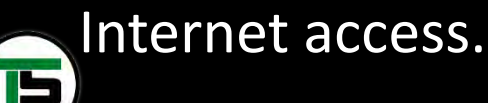

 $\neg =$ 

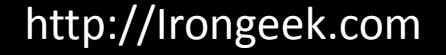

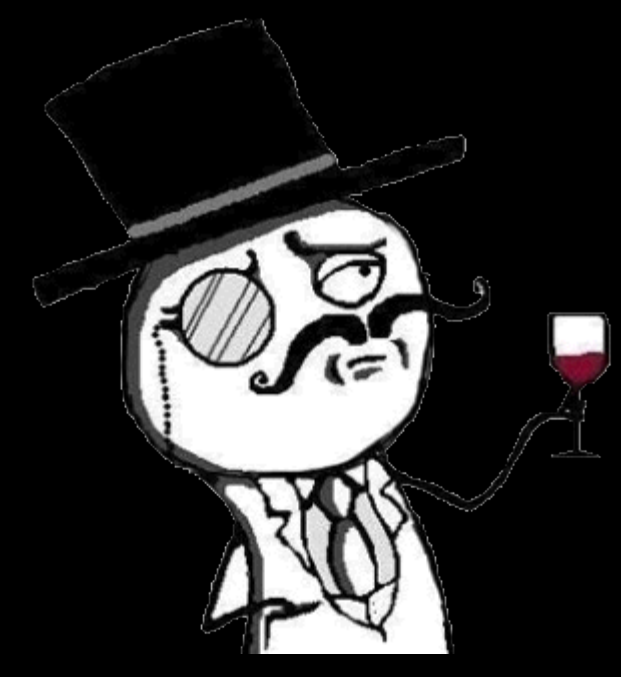

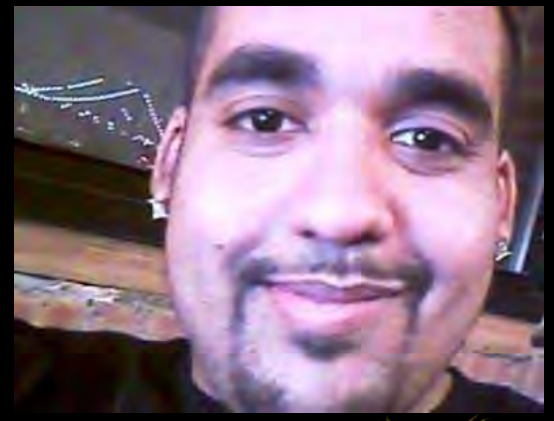

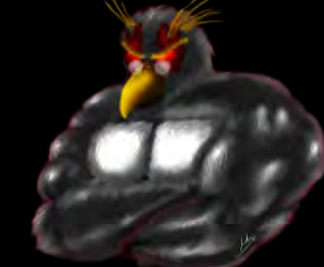

#### Case 1: LulzSec

- □ Hammond used Tor, and while the crypto was never busted, FBI correlated times sup\_g was talking to Subu on IRC with when Hammond was at home using his computer.
- D More Details:

http://arstechnica.com/tech[policy/2012/03/stakeout-how-the-fbi](http://arstechnica.com/tech-policy/2012/03/stakeout-how-the-fbi-tracked-and-busted-a-chicago-anon/)tracked-and-busted-a-chicago-anon/

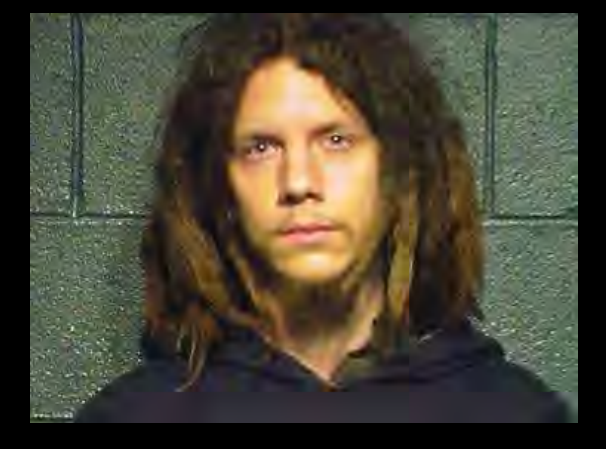

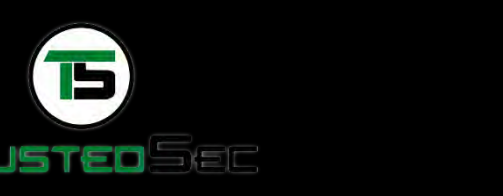

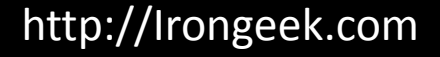

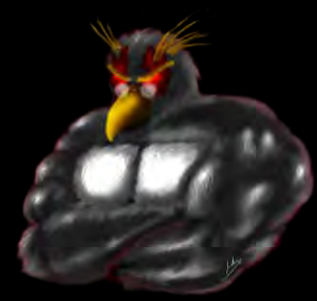

#### **Case 1: LulzSec**

Lessons Learned:

Use Tor consistently

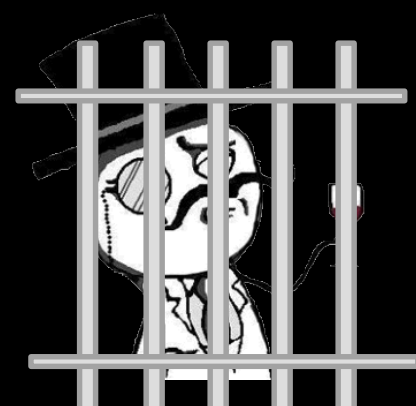

- Don't give personal information
- □ Correlation attacks are still a bitch!

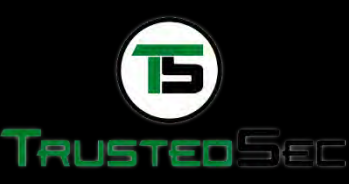

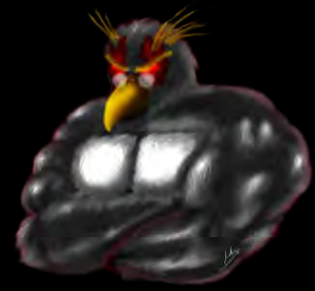

om Hosting hosted, amongst other things, child porn related hidden service websites. dom Hosting had previously come under attack Anonymous during Op Darknet because of it hosting CP.

In July of 2013, the FBI compromised Freedom Hosting, and inserted malicious Java Script that used Firefox bug CVE-2013-1690 in version 17 ESR.

The Tor Browser Bundle is based on Firefox, and the ewest version was already patched, but not everyone updates in a timely fashion.

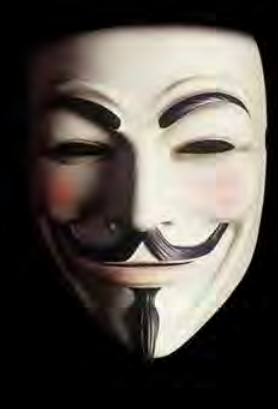

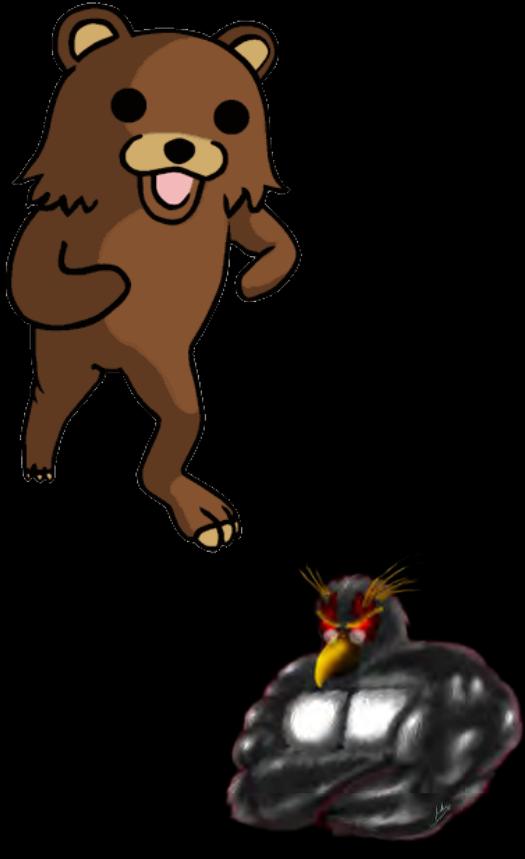

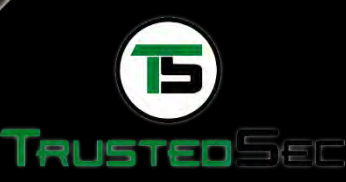

- The payload was "Magneto", which phoned home to servers in Virginia using the host's public IP. <http://ghowen.me/fbi-tor-malware-analysis>
- It also reported back the computer's:
	- **MAC** address
	- **Windows host name** unique serial number to tie a user to a site
- May be same as EgotisticalGiraffe.
- See also:
	- **Magic Lantern**
	- **EXACID**
	- Computer and Internet Protocol Address Verifier (CIPAV)
- Thanks to Joe Cicero for "Privacy In a Surveillance State, Evading Detection" (P.I.S.S.E.D.) talk.

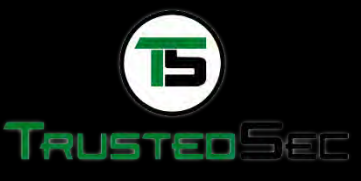

http://Irongeek.com

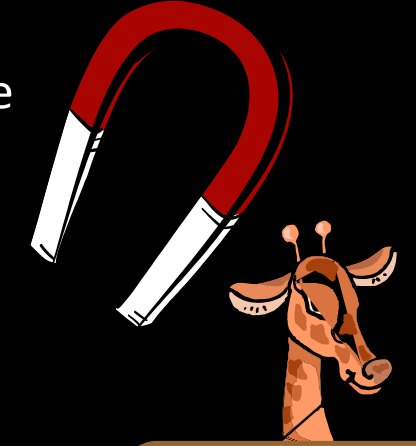

I am the best Giraffe EVAR!!! Bow to my Giraffey goodness!

- An Irish man, Eric Eoin Marques, is alleged to be the operator of Freedom Hosting. The servers hosting Freedom Hosting were tied to him because of payment records.
- Marques was said to have dived for his laptop to shut it down when police raided him.

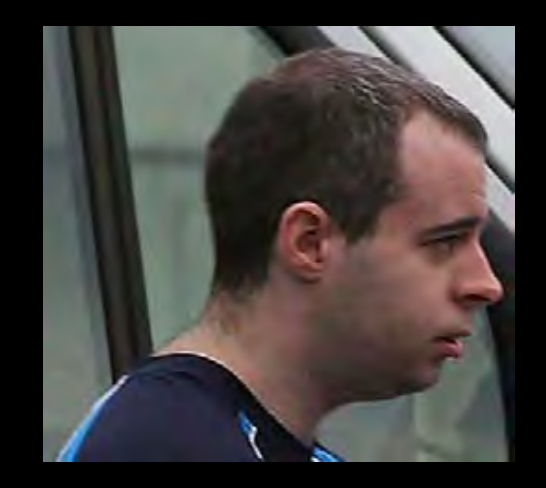

D More Details:

[http://www.wired.com/threatlevel/2013/09/freedo](http://www.wired.com/threatlevel/2013/09/freedom-hosting-fbi/) m-hosting-fbi/

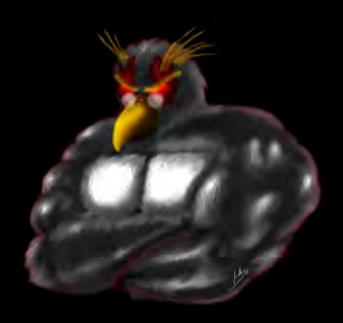

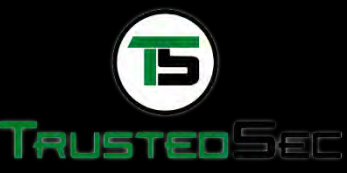

Lessons Learned:

□ Don't host Captain Picard or Julian Bashir

- □ Patch, patch, patch
- Follow the money

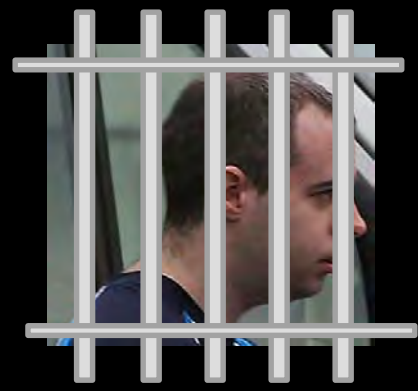

E Leave encrypted laptops in a powered down state when not in use!

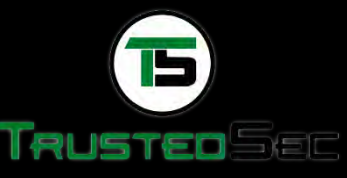

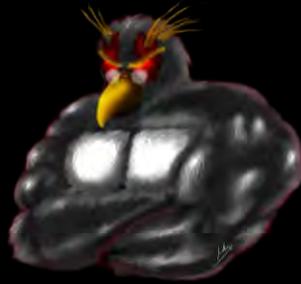

#### Make hidden server contact you over public Internet

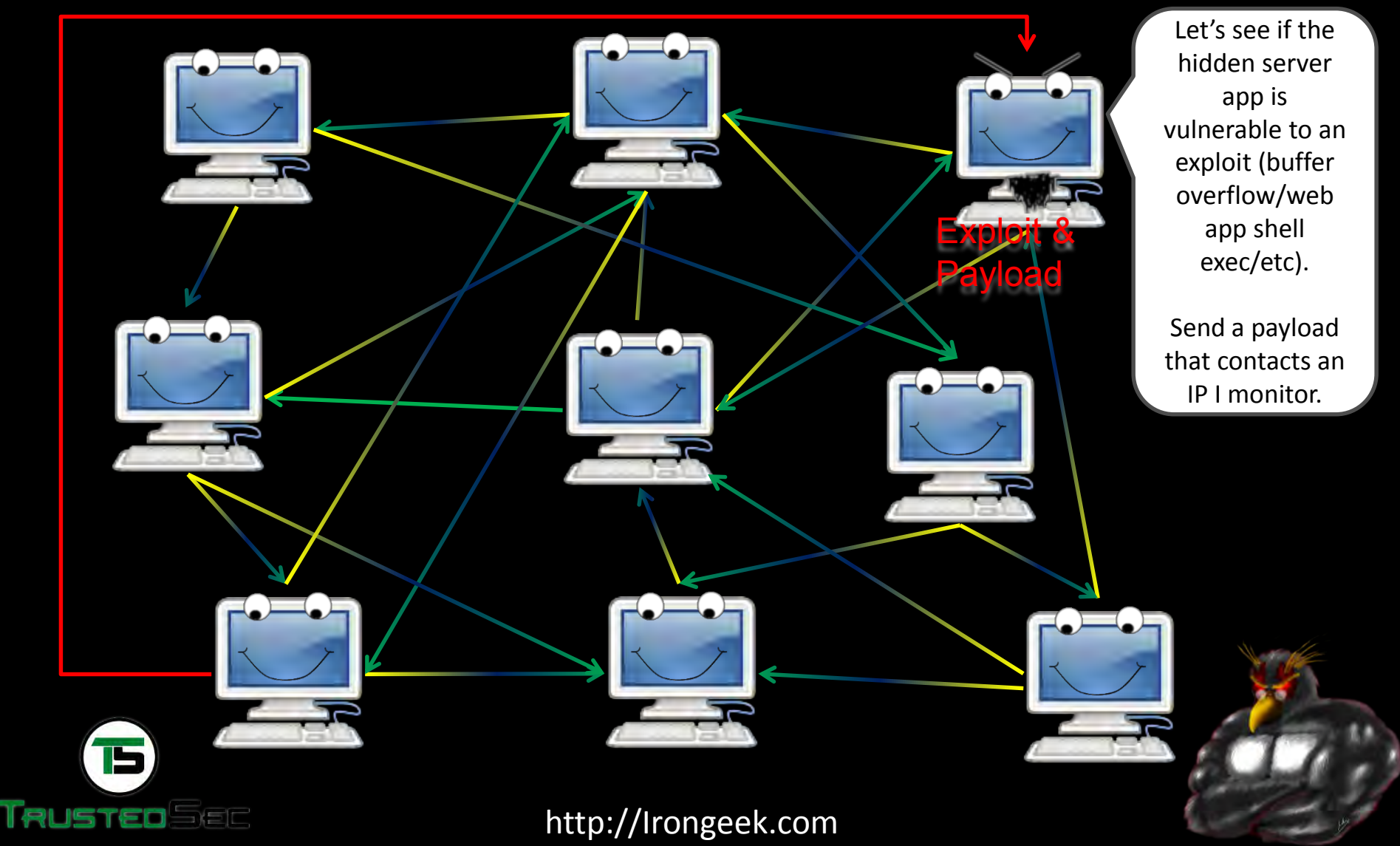

#### **From court documents:**

 $\square$  Some going by the set of the handle  $\rangle$  others. " "As of September 23, 2013, there were nearly 13,000 listings for controlled substances on the website, listed under the categories "Cannabis," "Dissociatives," "Ecstasy," "Intoxicants," "Opioids," "Precursors," "Prescription," "Psychedelics," and "Stimulants," among others. "

 $\mathsf{Rob}\rule{0.06em}{1.5mm}\hspace{1.5mm}\mathsf{Rob}\rule{0.06em}{1.5mm}\hspace{1.5mm}\mathsf{Rob}\rule{0.06em}{1.5mm}\hspace{1.5mm}\mathsf{Rob}\rule{0.06em}{1.5mm}\hspace{1.5mm}\mathsf{Rob}\rule{0.06em}{1.5mm}\hspace{1.5mm}\mathsf{Rob}\rule{0.06em}{1.5mm}\hspace{1.5mm}\mathsf{Rob}\rule{0.06em}{1.5mm}\hspace{1.5mm}\mathsf{Rob}\rule{0.06em}{1.5mm}\hspace{1.5mm}\mathsf{Rob}\rule{0.06$ allows "There were 159 listings on the site under the category "Services." Most legal concerned computer-nacking services. For example, one illusting was a http networking accounts of the customer's choosing, so that "You can Read, **I.2 Billion in the Siler Silker Silker Silker Silker Silker Silker Silker Silker Silker Silker Silker Silker Si** FBI incorrects on the understanding and indefined to the likewise criminal in nature. For **n** The example, one listing was for a "HUGE Blackmarket Contact List," the described as a list of "connects" for "services" such as "Anonymous Bank" concerned computer-hacking services: for example, one listing was by a tutorials on "22 different methods" for hacking ATM machines. Other Accounts," "Counterfeit Bills (CAD/GBP/EUR/USD) ," "Firearms +Ammunition," "Stolen Info (CC [credit card], Paypal) ," and "Hitmen (10+ countries)." "

> "Sellers may not list forgeries of any privately issued documents such as diplomas/certifications, tickets or receipts. Also, listings for counterfeit currency are still not allowed in the money section."

#### http://Irongeek.com

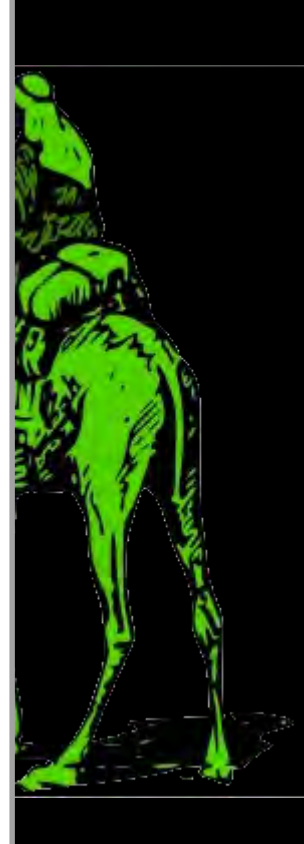

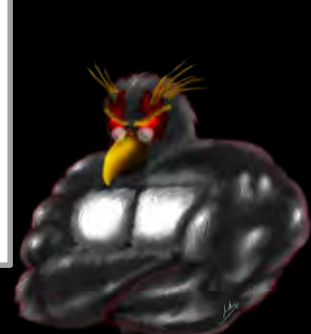

TRUSTEDSEE

□ The earliest they could find was from "altoid" on the Shroomery.org forums on 01/27/11. <http://www.shroomery.org/forums/showflat.php/Number/13860995>

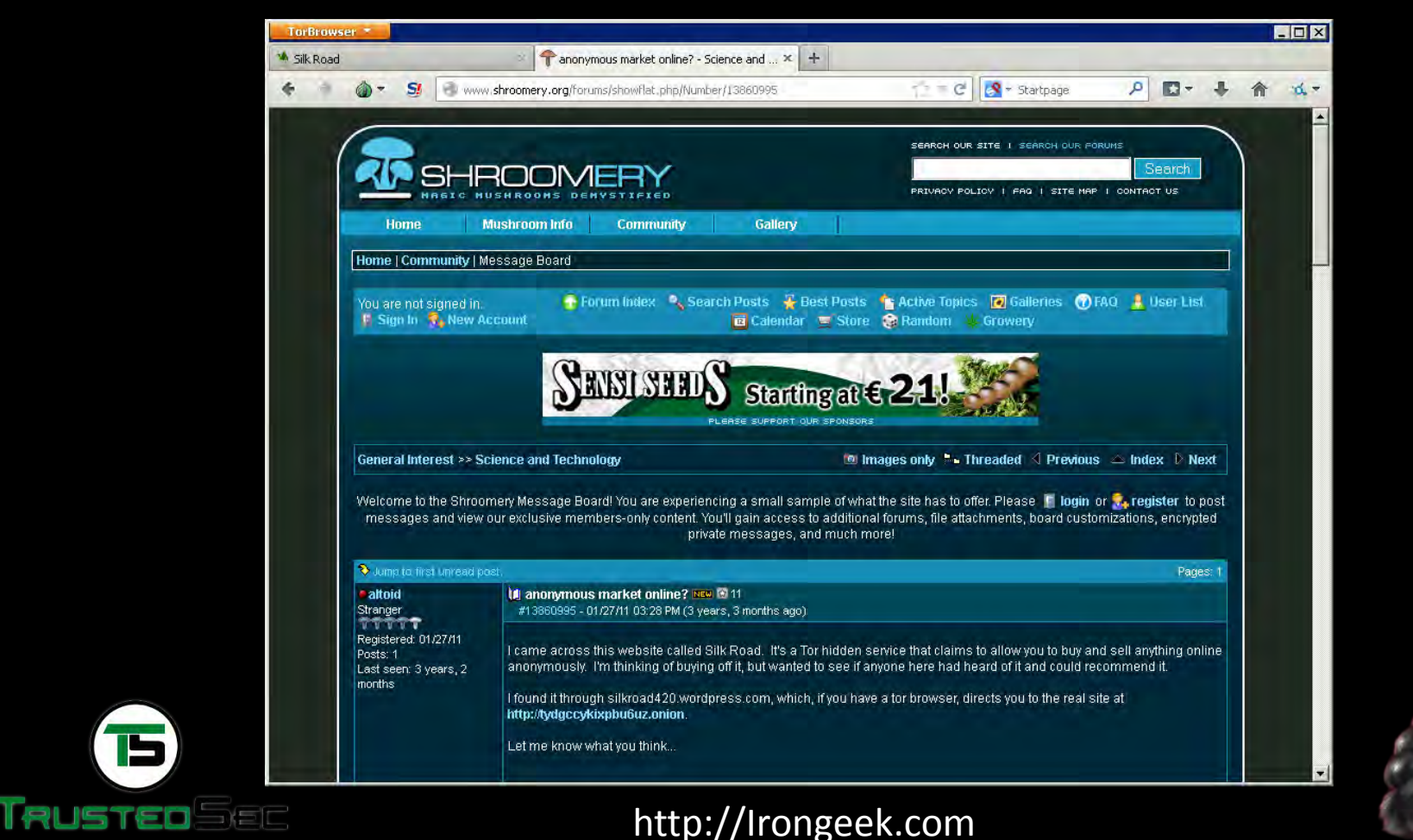

#### □ BitCoinTalk.org Post

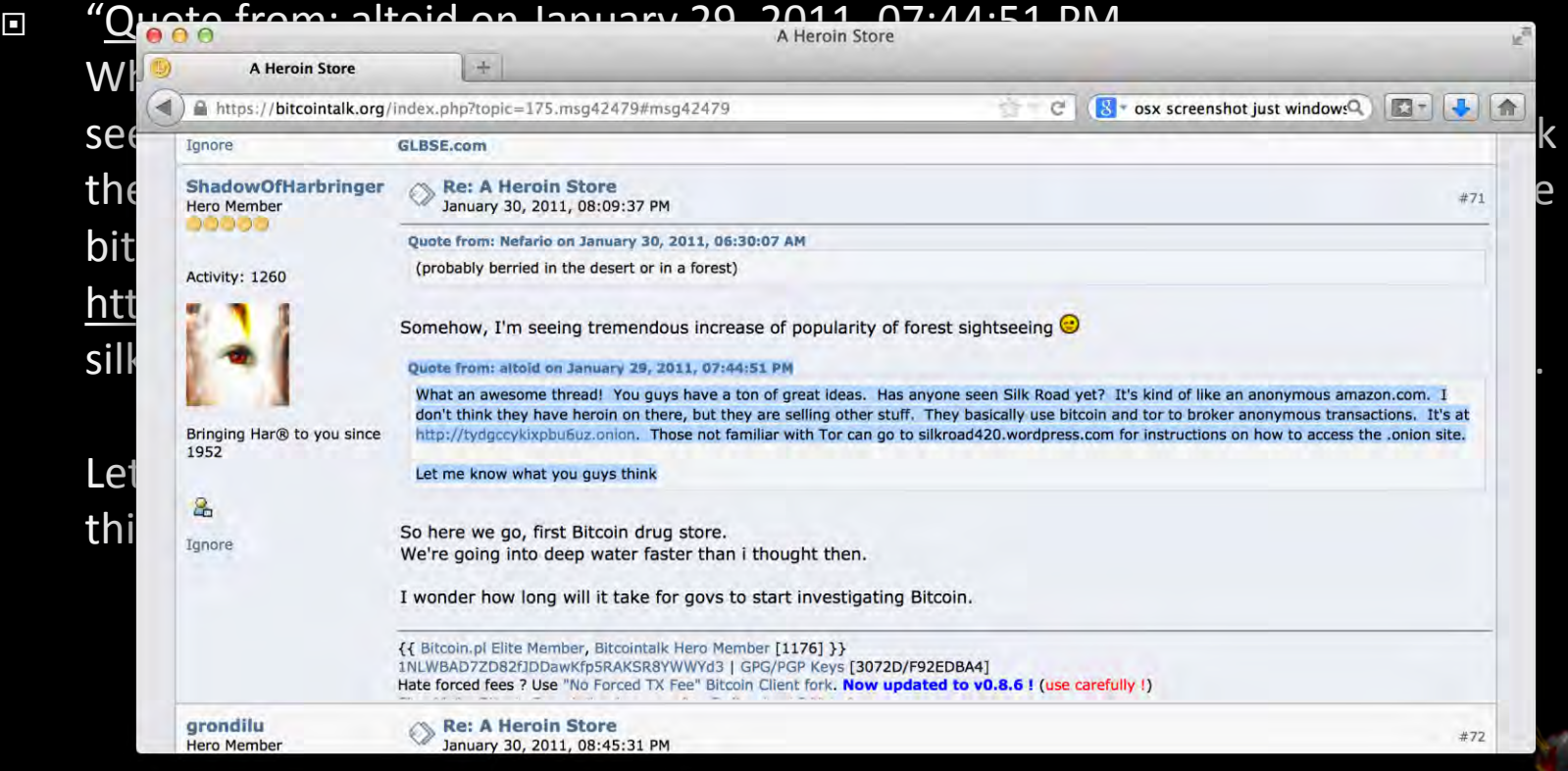

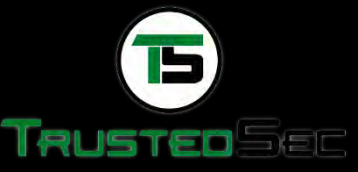

 An account named "altoid" also made a post on Bitcointalk.org about looking for an "IT pro in the bitcoin community" and asked interested parties to contact "**rossulbricht at gmail dot com**" (10/11/11). <https://bitcointalk.org/index.php?topic=47811.0>

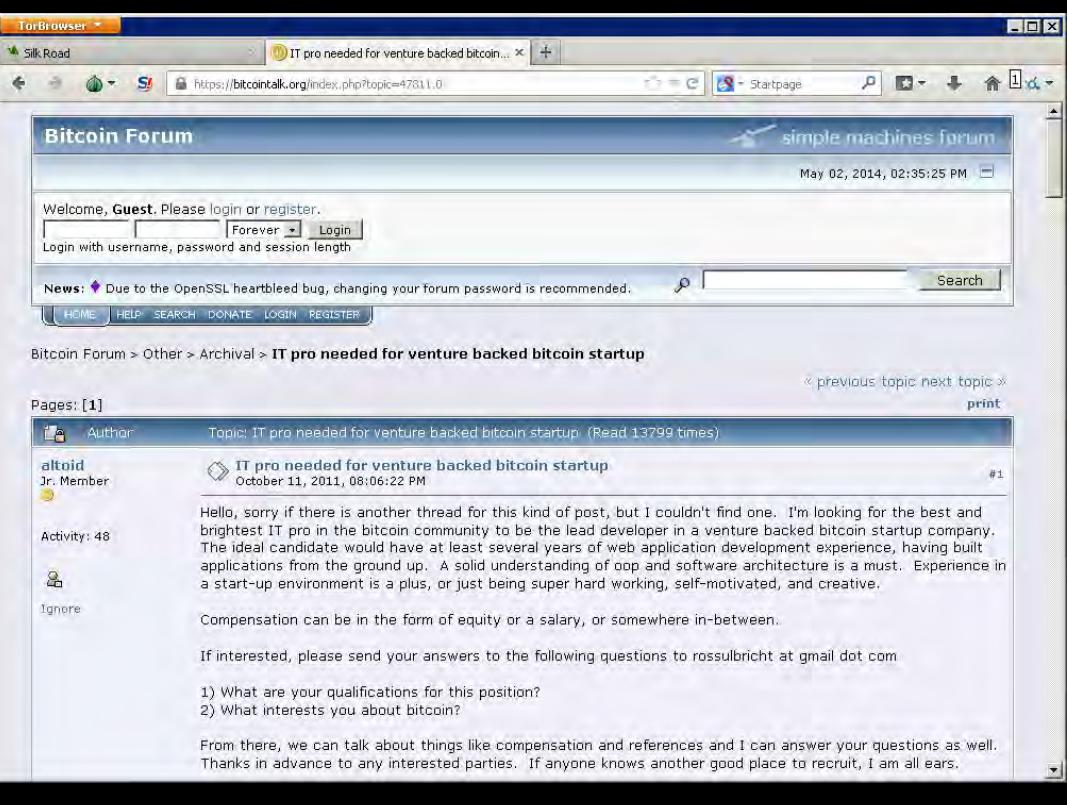

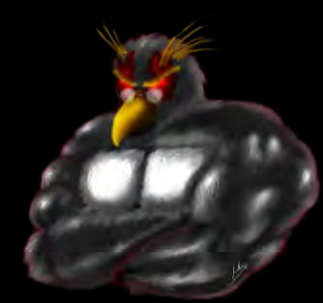

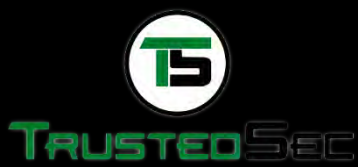

- Ulbricht's Google+ profile show an interest in the "Mises Institute" a "world center of the Austrian School of economics."
- Dread Pirate Roberts' signature on the Silk Road forums had a link to the Mises Institute. Austrian Economic theory was also stated by Dread Pirate Roberts to be influential to the the Silk Road's philosophy.

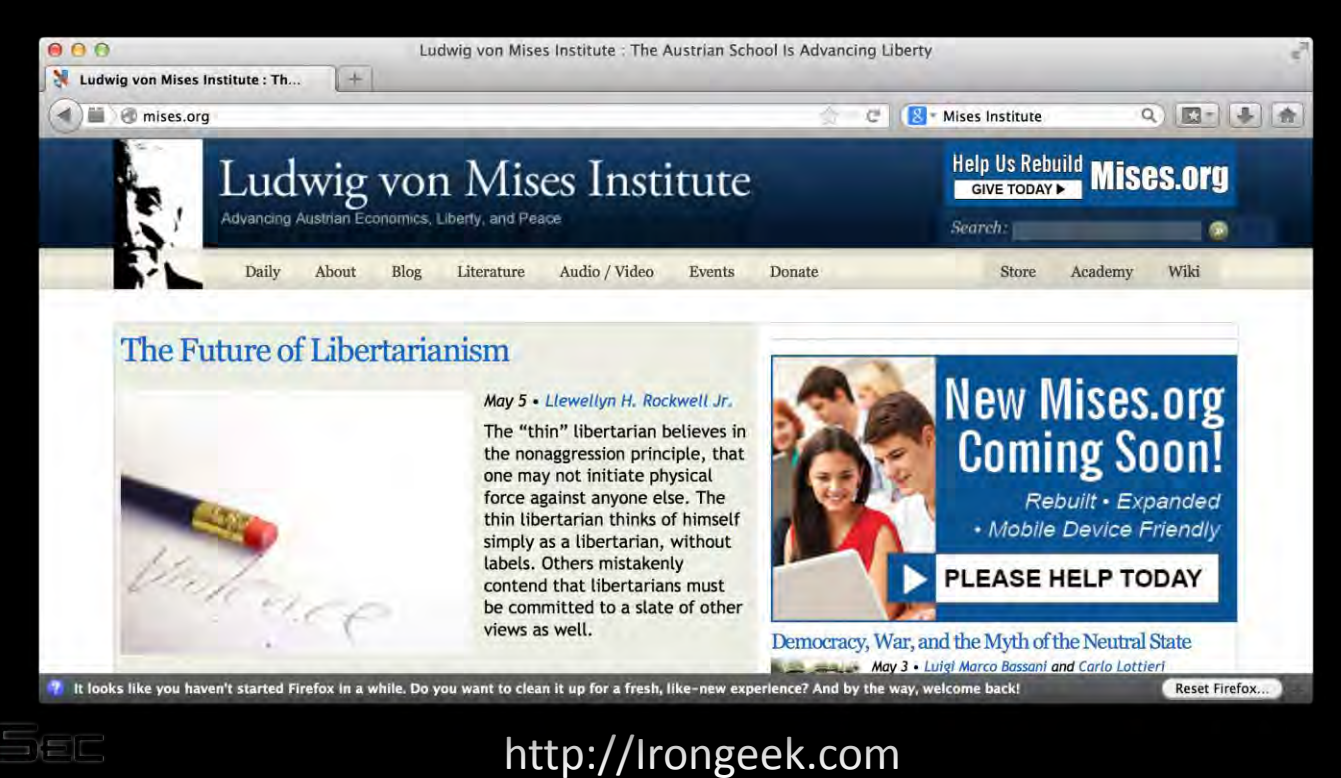

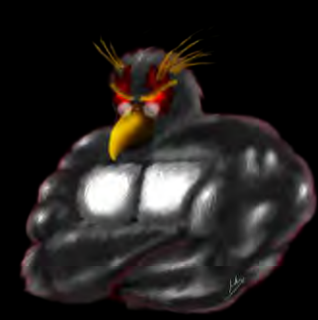

□ "Ross Ulbricht." account also posted on StackOverflow asking for help with PHP code to connect to a Tor hidden service. The username was quickly changed to "frosty" (03/16/12).

[http://stackoverflow.com/questions/15445285/how-can-i-connect-to-a-tor-hidden](http://stackoverflow.com/questions/15445285/how-can-i-connect-to-a-tor-hidden-service-using-curl-in-php)service-using-curl-in-php

 $\sqrt{a}$ How can't connect to a Tor hidden servic...  $\times$  + C B - Swange PD- 各 合日は SI Bings://esdoverflow.com **Hay Bry** I'm trying to connect to a tor hidden gervice using the following php. **CONTRACTOR** POST STATE USE Surl = 'https://jhimjjlupyampjx.cnicn/" ich = curl\_init();<br>curl\_setopt(Bch, cuRLdPT\_URL, Surl); will by billion Milleniand curl\_setopt(\$ch, EURLOPT\_RETURNTRANDER), truc);<br>curl\_setopt(\$ch, EURLOPT\_PROCY, "http://127.0.0.1:3010/");<br>curl\_setopt(\$ch, EURLOPT\_PROCYTYN, EURLPROCY\_SOCKS); **Conferr Wiegler** Felixir and dolc your  $source = curl$  exec(\$ch); **Portfold Change Fire & Cale** scurl ennor = curl ennor(sch); curl\_close(\$ch); oten, Australiano print\_r(Soutput); print\_r(\$curl\_ennor); when I run it liget the tolowing error. smilen't recolur host name **Boats December office** However, when I run the tolowing contractd from my constitute for a usuals ha 18<br>n Avitabli y Ilistin<br>ngun , Mathailan Lost a resolute as experied. Linked The php CLRC documentations says this finin pro curt - cocket-holtnane Use the specified SOCRSS proxy (and let the proxy resolve the host name). 8 GIRL requisitions spiele 65 percent Trails I believe the reason if works from the commerci line is because for (the proxy) is resolving the union useg from the works<br>Secupited Constanting hostnesse, which it recognizes. When running the php above, my quest is that cURL or php is trying to resolve the union hostname and doesn't red gritte it. I've searched for a way to tell cluff, who to let the proxy reliolve the hostname, but can't find a way. p. www.bibbiard.sevier TTP Request to a Ter There is a very sinilar question here: CURL request using stickets provided when using PHP but works Histori Service with Billy Related plot rain, general for in The function to all 11 de W. von instituto. 00:03 at 10.113 at 3:30 **MASSANCUSED IT PL** 20. Philippine Cure, William

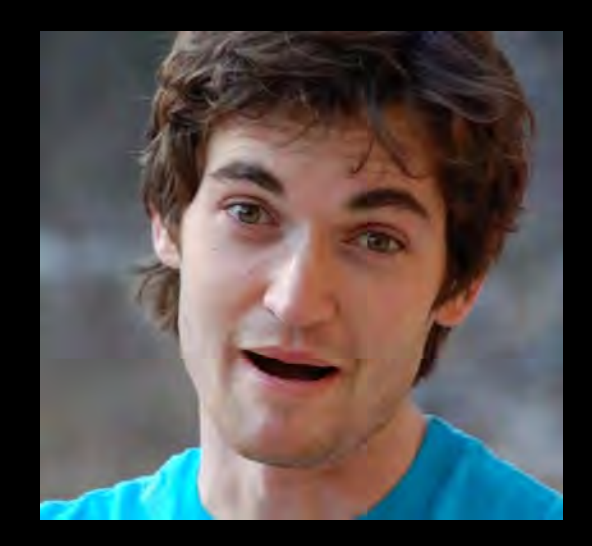

Guess who is now a suspect for being "Dread Pirate Roberts"? Ross William Ulbricht.

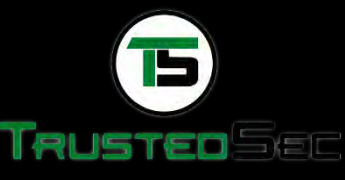

- □ Someone was connecting to a server that hosts the Silk Road from an Internet café near where Ross lived in San Francisco. Private messages on Silk Road make it seem Dread Pirate Roberts lived in the Pacific time zone.
- □ IP of a Silk Road server was attached to via a VPN server that was connected to by an IP belonging to an Internet cafe on Laguna Street in San Francisco from which Ulbricht had also connected to his Gmail account with (both on June 3, 2013).
- □ PM to Dread Pirate Roberts from a user said the site was leaking "some sort of external IP address" belonging to the VPN.
- □ FBI starts taking down SilkRoad servers, though I'm are not sure how they were found. Could have been money trail to aliases, or as Nicholas Weaver conjectured, they hacked SilkRoad and made it contact an outsides server without using Tor so it revealed it's real IP. Once located, FBI was able to get a copy of one of the servers.

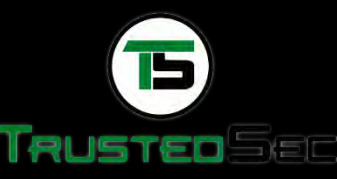

□ On 07/10/13 US Customs intercepted 9 IDs with different names, but all having a picture of Ulbricht. Homeland Security interviewed Ulbricht, but he denied having ordered them.

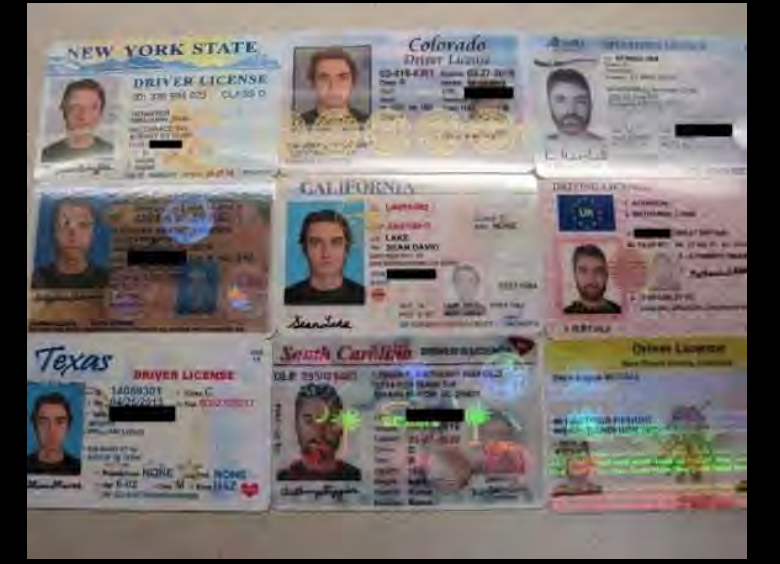

- Smart: "ULBRICHT generally refused to answer any questions pertaining to the purchase of this or other counterfeit identity documents."
- Stupid: "However, ULBRICHT volunteered that "hypothetically" anyone could go onto a website named "Silk Road" on "Tor" and purchase any drugs or fake identity documents the person wanted. "
- Roommates knew him as "Josh". PMs show DPR was interested in getting fake IDs.

T۵

**TRUSTED SEE** 

- □ Server used SSH and a public key that ended in [frosty@frosty.](mailto:frosty@frosty.) Server also had some of the same code posted on StackOverflow.
- Eventually, on 10/01/2013 the FBI Landed on him in a Library right after he entered the password for his laptop. More evidence was found on his laptop.
- □ More info (Big thanks to Nate Anderson for the original article and Agent Christopher Tarbell for court docs):

[http://arstechnica.com/tech-policy/2013/10/how-the-feds-took-down-the-dread](http://arstechnica.com/tech-policy/2013/10/how-the-feds-took-down-the-dread-pirate-roberts/)pirate-roberts/

<https://www.cs.columbia.edu/~smb/UlbrichtCriminalComplaint.pdf>

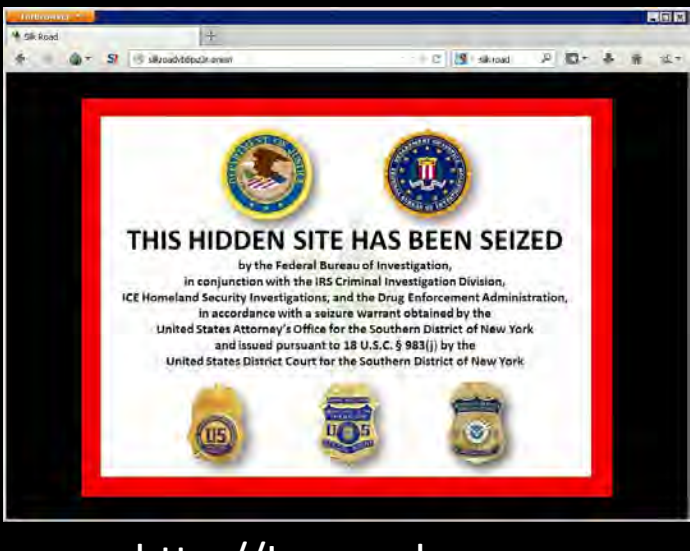

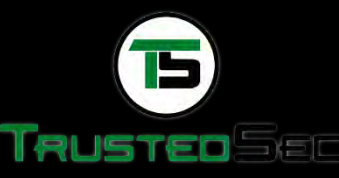

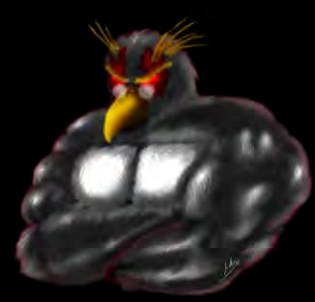

- Lessons Learned:
- □ Keep online identities separate
	- Keep different usernames
	- **From different locations**
- □ Have a consistent story
- □ Don't talk about interests
- Don't volunteer information!

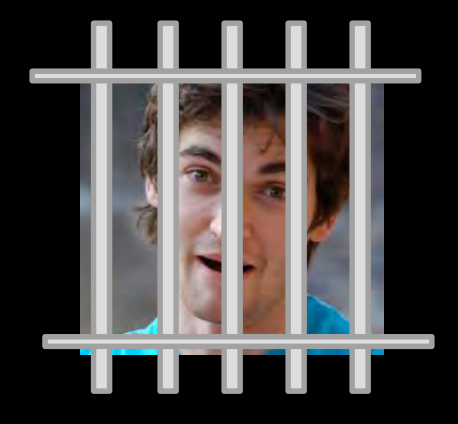

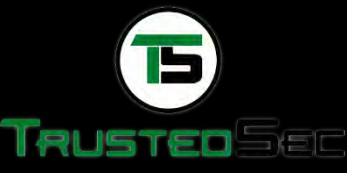

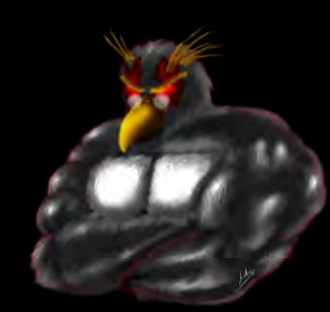

# **DEMOS**

Maybe?

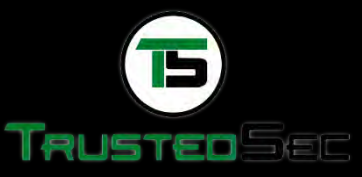

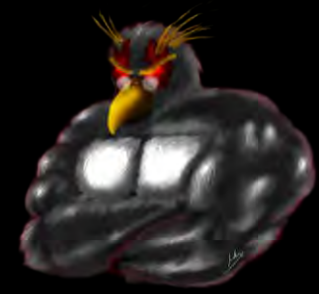

# **Many More Links**

- □ Talk on Darknets in general http://www.irongeek.com/i.php?page=videos/aide-winter-2011#Cipherspace/Darknets: anonymizing private networks
- I2P FAQ <http://www.i2p2.de/faq.html>
- Tor FAQ <https://trac.torproject.org/projects/tor/wiki/doc/TorFAQ>
- □ Tor Manual <https://www.torproject.org/docs/tor-manual.html.en>
- I2P Index to Technical Documentation <http://www.i2p2.de/how>

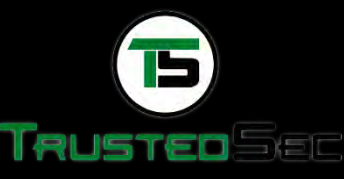

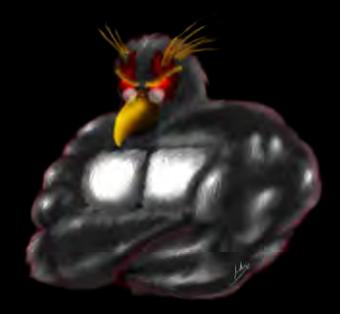

## **Sites of Mine**

- Intro to Darknets: Tor and I2P Workshop <http://www.irongeek.com/i.php?page=videos/intro-to-tor-i2p-darknets>
- My Tor/I2P Notes <http://www.irongeek.com/i.php?page=security/i2p-tor-workshop-notes>
- □ Cipherspaces/Darknets An Overview Of Attack Strategies <http://www.irongeek.com/i.php?page=videos/cipherspaces-darknets-an-overview-of-attack-strategies>
- Anonymous proxy to the normal web <http://www.irongeek.com/i.php?page=videos/tor-1>
- □ Hidden services Normally websites, but can be just about any TCP connection <http://www.irongeek.com/i.php?page=videos/tor-hidden-services>

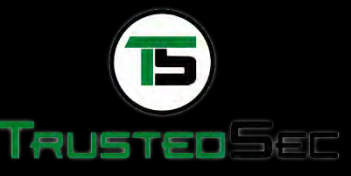

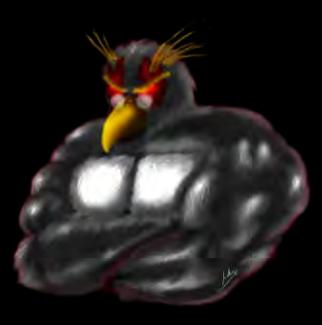

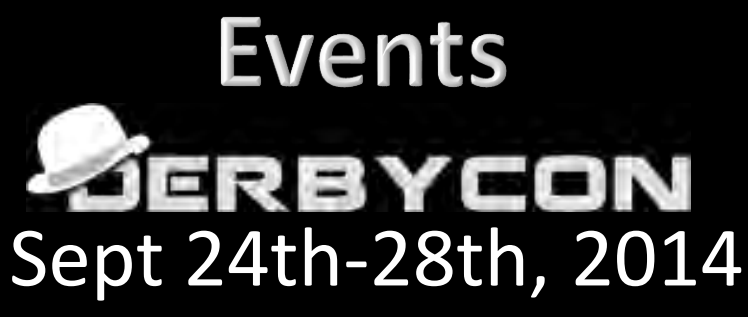

<http://www.derbycon.com>

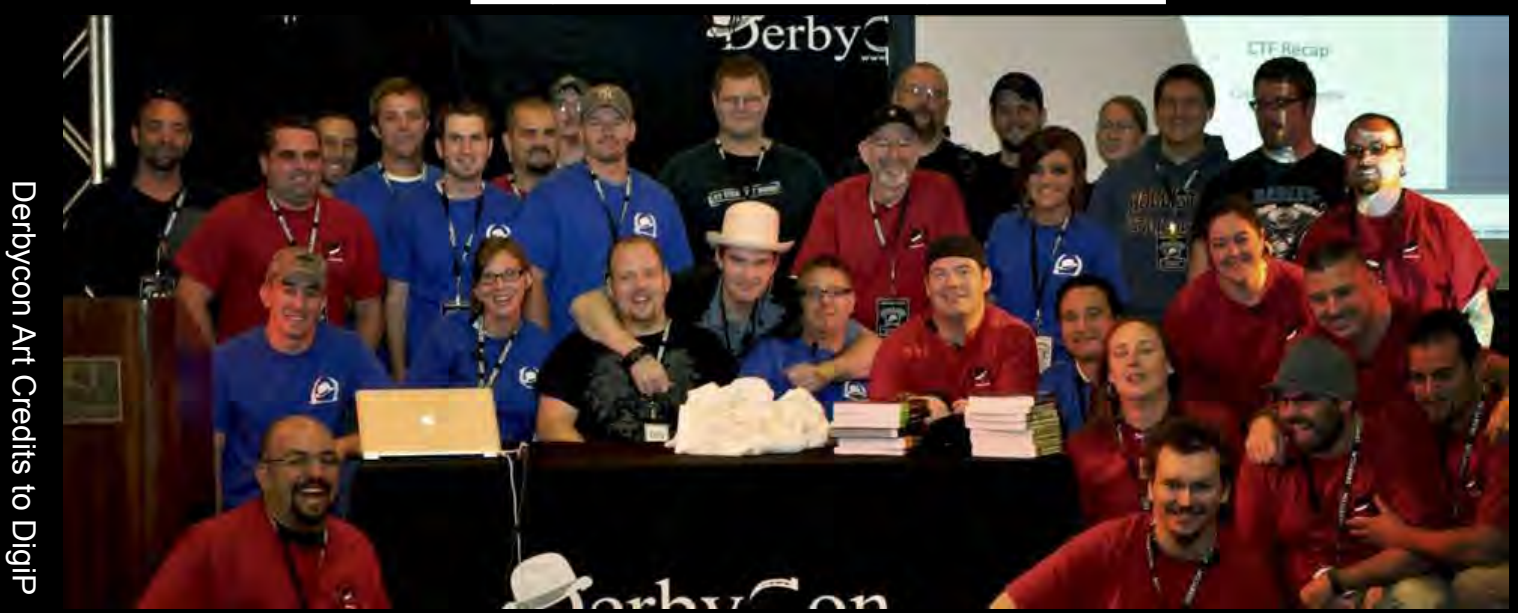

Photo Credits to KC (devauto) Photo Credits to KC (devauto)

**Others** <http://www.louisvilleinfosec.com> <http://skydogcon.com> [http://hack3rcon.org](http://hack3rcon.org/)

[http://outerz0ne.org](http://www.outerz0ne.org) [http://phreaknic.info](http://phreaknic.info/) <http://notacon.org>

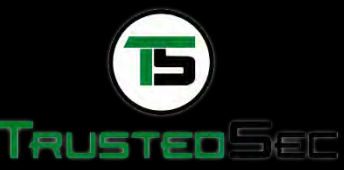

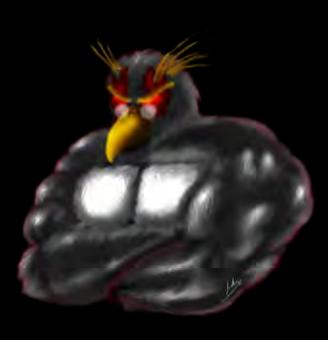

# **QUESTIONS?**

42

#### Twitter: @Irongeek\_ADC

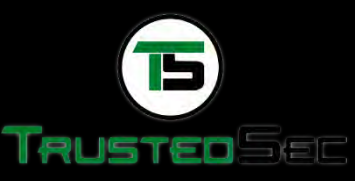